# 3D Δυναμικό Puzzle Σε X3D-Xj3D

Πτυχιακή Εργασία ΜαριούΓεώργίου

Υπεύθυνος Καθηγητής: Μαλάµος Αθανάσιος

# **ΠΕΡΙΕΧΟΜΕΝΑ**

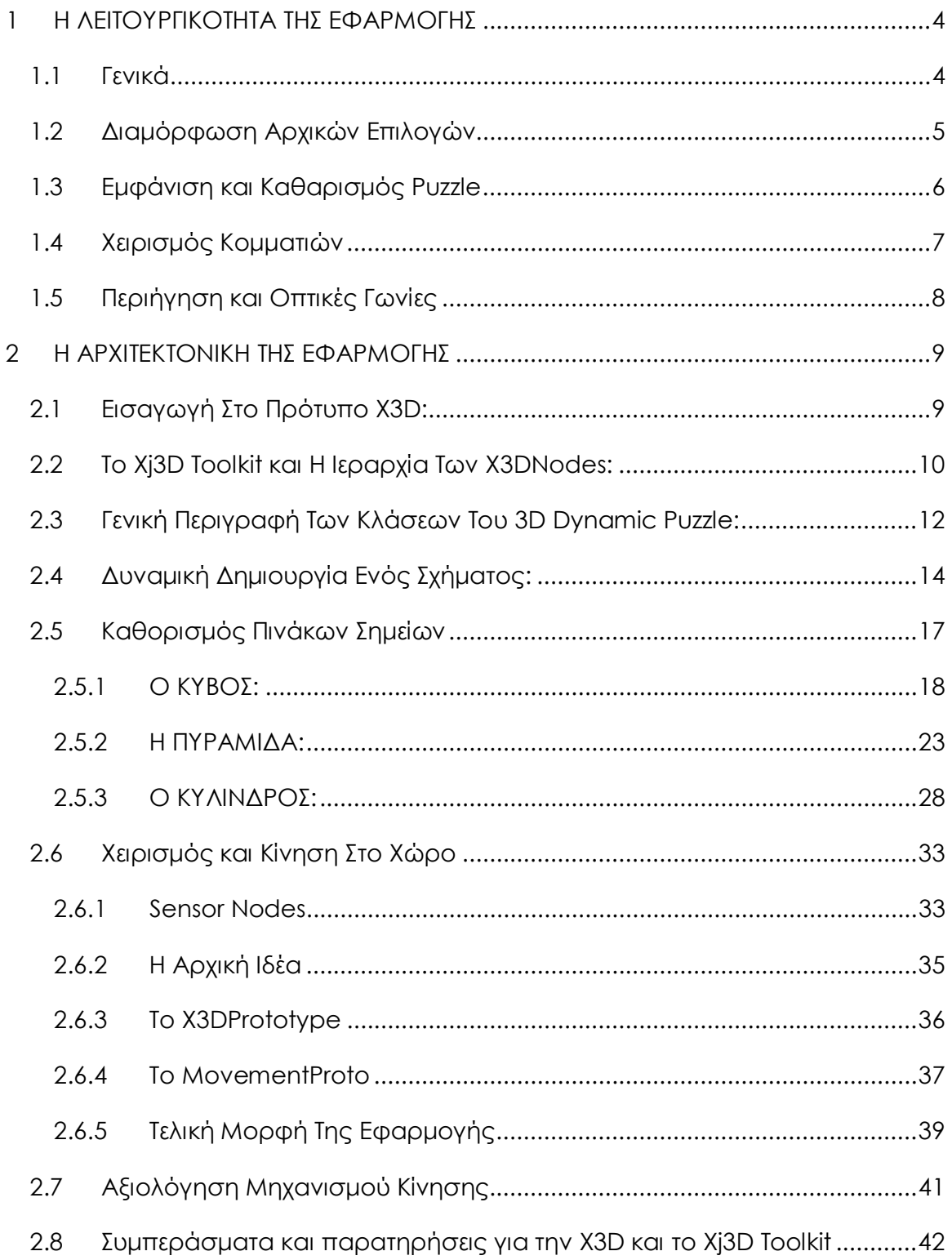

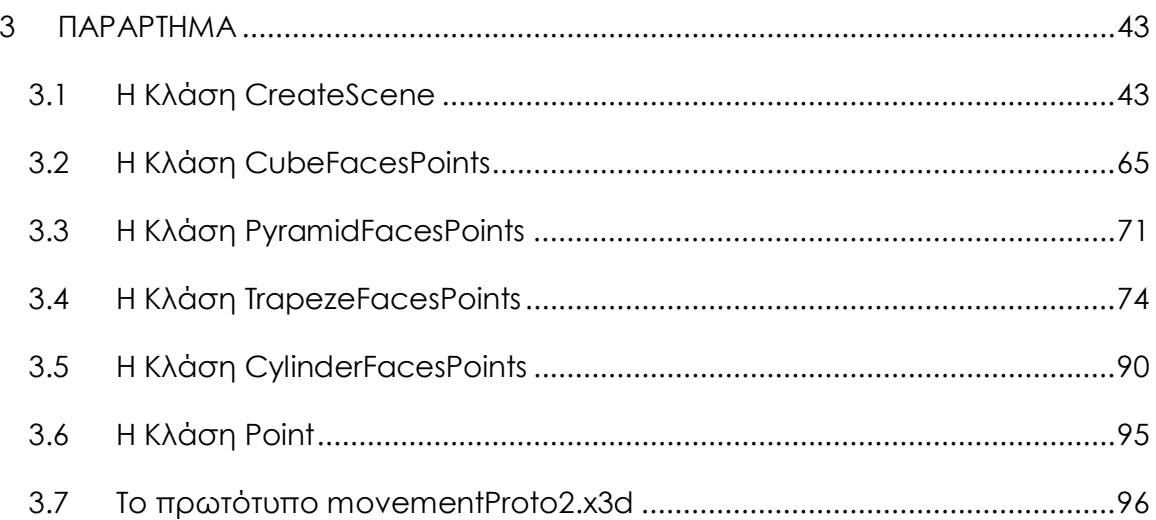

# **1 Η ΛΕΙΤΟΥΡΓΙΚΟΤΗΤΑ ΤΗΣ ΕΦΑΡΜΟΓΗΣ**

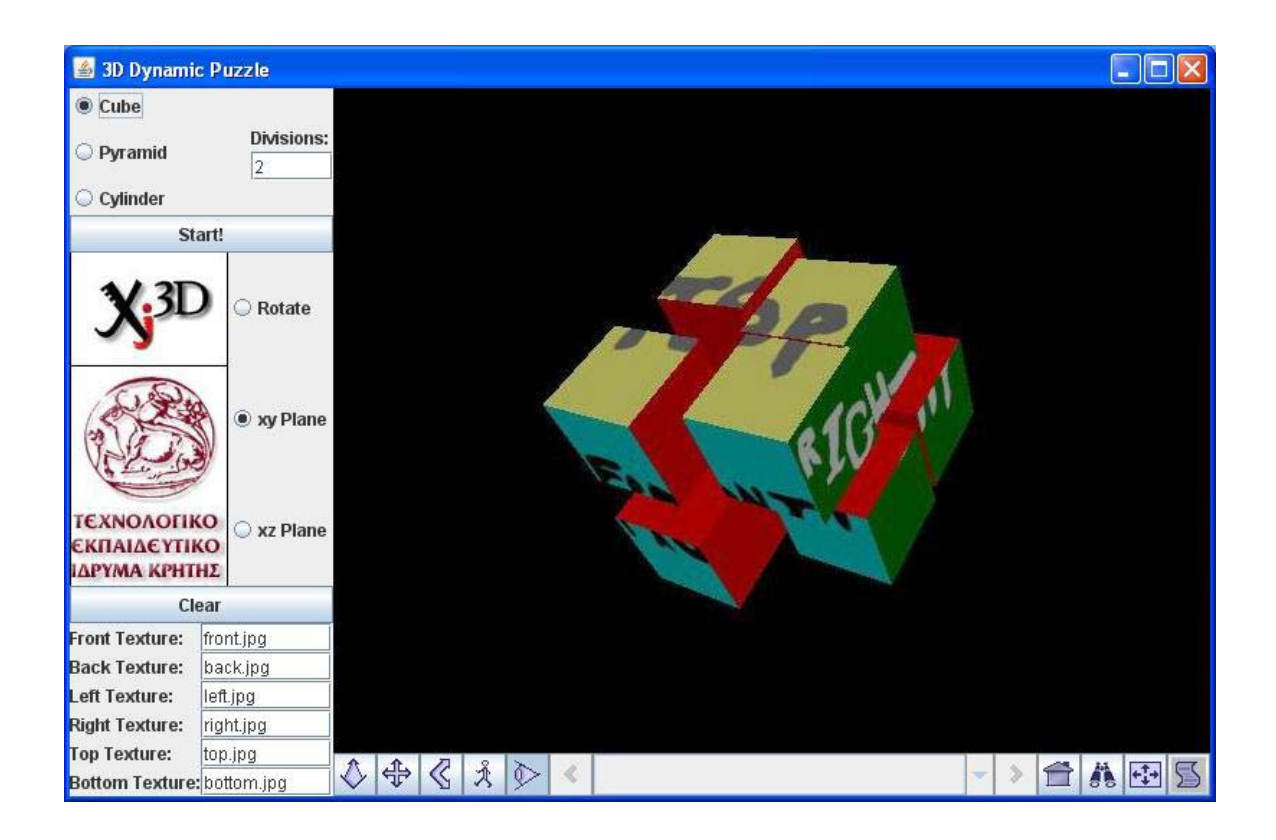

### *1.1 Γενικά*

Το 3D ∆υναµικό Puzzle είναι µία εφαρµογή-παιχνίδι η οποία επιτρέπει στον χρήστη να επιλέξει ένα από τα τρία διαθέσιµα γεωµετρικά σχήµατα: κύβο, πυραµίδα και κύλινδρο, να διακοσµίσει τις πλευρές τους µε εικόνες ή φωτογραφίες της προτίµησής του και να επιλέξει τον αριθµό των κοµµατιών στα οποία θα διασπαστεί το αρχικό σχήµα. Αφού ο χρήστης κάνει τις αρχικές επιλογές και το σχήµα σπάσει, καλείται να το επανασυναρµολογήσει κινόντας και περιστρέφοντας τα κοµµάτια και στις τρείς διαστάσεις.

## *1.2 ∆ιαµόρφωση Αρχικών Επιλογών*

Επιλογή Σχήµατος: Η επιλογή γεωµετρικού σχήµατος γίνεται από την τριάδα radio button στο βόρειοδυτικό µέρος του πάνελ χειρισµού.

Επιλογή εικόνων: Η σχετική διαδροµή των εικόνων που θα χρησιµοποιηθούν εισάγεται στα πεδία κειµένου που βρίσκονται στο νότιο τµήµα του πάνελ χειρισµού. Ο αριθµός και το όνοµα των πεδίων κειµένου αλλάζει σύµφωνα µε την επιλογή σχήµατος έτσι ώστε να συµφωνεί µε τις ιδιαιτερότητες του κάθε γεωµετρικού σχήµατος.

Επιλογή κατατµήσεων: Ο αριθµός των κατατµήσεων εισάγεται στο πεδίο κειμένου που τιτλοφορείται "Divisions:" στο βορειοανατολικό τμήμα του πάνελ χειρισµού. Ο αριθµός αυτός εφαρµόζεται διαφορετικά στο κάθε σχήµα.

A) Στον κύβο αφορά τις κατατμήσεις ανα ακμή, δίνοντας συνολικό αριθµό κοµµατιών την τρίτη δύναµη των επιλεγµένων κατατµήσεων. Π.χ. για τιµές 1, 2, 3 θα εµφανίστουν 1, 8, 27 κοµµάτια αντίστοιχα.

Β) Στην πυραµίδα αφορά τις κατατµήσεις στις ακµές που ενώνουν την κορυφή με τη βάση. Δίνει συνολικό αριθμό κομματιών Σ(λ $^2$ ) για λ από 1 µέχρι τον επιλεγµένο αριθµό των κατατµήσεων. Π.χ. για τιµές 1, 2, 3 θα εµφανιστούν 1, 5, 14 κοµµάτια αντίστοιχα.

Γ) Στον κύλινδρο αφορά τις κάθετες κατατµήσεις των κυκλικών δίσκων, δίνοντας συνολικό αριθµό κοµµατιών ίσο µε αυτόν των επιλεγµένων κατατµήσεων. Π.χ. για τιµές 1, 2, 3 θα εµφανιστούν 1, 2, 3 κοµµάτια αντίστοιχα.

# *1.3 Εµφάνιση και Καθαρισµός Puzzle*

Όταν ο χρήστης καθορίσει τις αρχικές επιλογές µπορεί να εµφανίσει το κατακερµατισµένο σχήµα πατώντας το κουµπί Start που βρίσκεται πάνω από το λογότυπο Xj3d στο πάνελ χειρισµού. Ο χρήστης µπορεί επίσης, εάν για οποιονδήποτε λόγο το επιθυµεί, να αποσύρει το εµφανισµένο puzzle πατώντας το κουµπί Clear που βρίσκεται κάτω από το λογότυπο στο πάνελ χειρισµού. Μετά την επιλογή Clear δεν υπάρχει δυνατότητα επαναφοράς του αποσυρµένου puzzle.

Εάν ο χρήστης επιθυµεί να επανεκκινήσει το puzzle πρέπει πρώτα να καθαρίσει το χώρο του πατώντας Clear και στη συνέχεια να πατήσει ξανα Start!. Παρομοίως ο χρήστης μπορεί να εμφανίσει κομμάτια δύο διαφορετικών αρχικών σχηµάτων εµφανίζοντας πρώτα του ενός και στη συνέχεια αλλάζοντας τις επιλογές και πατώντας ξανα Start!, παραλείποντας το Clear.

### *1.4 Χειρισµός Κοµµατιών*

Τα κοµµάτια στο 3D ∆υναµικό Puzzle µπορούν να κινηθούν και να περιστραφούν προς όλες τις κατευθύνσεις. Ο µεσαίος τοµέας δεξιά από το λογότυπο στο πάνελ χειρισµού διαθέτει τρείς επιλογές κίνησης.

i) Rotate: Έχοντας αυτή την επιλογή κίνησης τσεκαρισµένη και κάνοντας click & drag στο κοµµάτι που µας ενδιαφέρει προκαλούµε την περιστροφή του σύµφωνα µε την κίνηση του ποντικιού.

ii) xy Plane: Έχοντας αυτή την επιλογή κίνησης τσεκαρισµένη και κάνοντας click & drag στο κοµµατι που µας ενδιαφέρει προκαλούµε την κίνηση του στο επίπεδο µήκου-ύψους, xy στα καρτεσιανά συστήµατα συντεταγµένων.

iii) xz Plane: Έχοντας αυτή την επιλογή κίνησης τσεκαρισµένη και κάνοντας click & drag στο κοµµατι που µας ενδιαφέρει προκαλούµε την κίνηση του στο επίπεδο µήκους-βάθους, xz στα καρτεσιανά συστήµατα συντεταγµένων.

# *1.5 Περιήγηση και Οπτικές Γωνίες*

Υπάρχουν πέντε διαφορετικοί τρόποι να προσαρµόσουµε την οπτική γωνία, καθώς και η επιλογή επιστροφής στην αρχική θέση.

Α) Το πρώτο κουµπί από αριστερά στο κάτω µέρος του παραθύρου της εφαρµογής (πάνελ περιήγησης) αντιστοιχεί στην περιήγηση τύπου Fly. Η περιήγηση Fly µας δίνει τη δυνατότητα να κινηθούµε ευθύγραµµα προς οποιαδήποτε κατεύθυνση δείχνει ο κέρσορας κατα τη διάρκεια του click & drag.

Β) Το δεύτερο κουµπί του πάνελ περιήγησης αντιστοιχεί στην περιήγηση τύπου Pan. Η περιήγηση Pan µας δίνει τη δυνατότητα να κινήσουµε την οπτική µας θέση σε άξονα µήκους-ύψους (xy) ενώ διατηρούµαστε στο ίδιο βάθος.

Γ) Το τρίτο κουµπί του πάνελ περιήγησης αντιστοιχεί στην περιήγηση τύπου Tilt. Η περιήγηση Tilt µας δίνει τη δυνατότητα να αλλάξουµε τον προσανατολισµό της οπτικής µας χωρίς να αλλάξουµε τη θέση της.

∆) Το τέταρτο κουµπί του πάνελ περιήγησης αντιστοιχεί στην περιήγηση τύπου Walk. Η περιήγηση Walk προσοµοιώνει το βάδισµα σε ένα νοητό οριζόντιο επίπεδο, δίνοντας µας τη δυνατότητα να κινηθούµε προς οποιαδήποτε κατεύθυνση γύρω, αλλά απαγορεύοντας την κίνηση πάνω ή κάτω από το νοητό αυτό επίπεδο.

Ε) Το πέµπτο, τελευταίο κουµπι το πανελ περιήγησης αντιστοιχεί στην περιήγηση τύπου Examine. Η περιήγηση Examine είναι και η προεπιλεγµένη καθώς είναι η πιο πρακτική για τη λύση του puzzle. Περιστρέφει φαινοµενικά τα κοµµάτια ως σύνολο, αν και στην πραγµατικότητα κινεί την οπτική θέση στην επιφάνεια µιας σφαίρας γύρω από το κέντρο του puzzle.

Το κουµπί µε το σπιτάκι στο κάτω δεξί µέρος της οθόνης µας επιστρέφει στην αρχική οπτική µας θέση µπροστά από το puzzle.

# **2 Η ΑΡΧΙΤΕΚΤΟΝΙΚΗ ΤΗΣ ΕΦΑΡΜΟΓΗΣ**

## *2.1 Εισαγωγή Στο Πρότυπο X3D:*

Η γλώσσα X3D αποτελεί το νέο πρότυπο ISO στον τοµέα της κωδικοποιήσης 3D γραφικών στους υπολογιστές, το οποίο δηµιουργήθηκε και επεκτείνεται από το µη κερδοσκοπικό, αυτοχρηµατοδοτούµενο οργανισµό Web3D consortium. Αποτελεί τον διάδοχο της VRML (Virtual Reality Markup Language) διατηρόντας την ονοµατολογία και την κατηγοριοποίηση των αντικειµένων, υποστηρίζει όµως ταυτόχρονα την XML (Extended Markup Language) κωδικοποίηση, καθώς και διαθέτει πιο εξελιγµένα APIs (Application Programming Interface). Το αποτέλεσµα είναι µια απλή και αποτελεσµατική περιγραφική γλώσσα, η οποία χρησιµοποιεί τα γνωστά xml εµφωλευµένα tags µορφής

<object>

```
<property>...</property>
```
</object>

για να ορίσει τη σκηνή, τα αντικείµενα και τις ιδιότητες τους, όπως αυτές είναι γνωστές από την αρκετά διαδεδοµένη vrml.

Λόγω της XML φύσης της η X3D καθιστά εύκολη την ενσωµάτωση τρισδιάστατων σκηνών σε δικτυακές εφαρµογές, ακόµα και σε ιστοσελίδες, προάγοντας έτσι την πρωην VRML σε µια γλώσσα η οποία µπορεί να χρησιµοποιηθεί πλέον, εκτός για σκοπούς µοντελοποίησης, και για κοσµητικούς σκοπούς ή για τη δηµιουργία τρισδιάστατων διεπαφών. Οποιοσδήποτε browser µπορεί να προβάλει µιά X3D σκηνή απλώς µε την εγκατάσταση του κατάλληλου plug-in, το οποίο διατίθεται δωρεάν στο διαδίκτυο.

#### *2.2 Το Xj3D Toolkit και Η Ιεραρχία Των X3DNodes:*

Όπως αναφέρθηκε παραπανω το X3D χρησιµοποιείται αποκλειστηκά για την κωδικοποίηση µιας 3D σκηνής, και όχι για την δυναµική επεξεργασία της. Γι' αυτόν το λόγο το Web3D consortium δηµιούργησε το Xj3D Toolkit. Το Xj3D Toolkit επιτρέπει την ενσωµάτωση X3D σκηνών σε οποιοδήποτε java πρόγραµµα, καθώς το πακέτο SAI (Scene Access Interface) ειδικότερα περιέχει τις κλάσεις και µεθόδους που θα χρειαστεί κάποιος για να δηµιουργήσει ή να επεξεργαστεί µια X3D σκηνή δυναµικά, κατα το χρόνο εκτέλεσης του προγράµµατος (runtime). Είναι απαραίτητο να σηµειωθεί πως το Xj3D Toolkit είναι ένα υπο ανάπτυξη πακέτο, το οποίο όµως διορθώνεται και επεκτείνεται συνεχώς µε µέση περίοδο ενηµέρωσης τους 4 µήνες. Αυτό συνεπάγεται την ύπαρξη αρκετών bugs, τα οποία όπως και στο συγκεκριµένο project χρειάζεται να λυθούν προσωρινά µε κάποιο workaround.

Το Xj3D αντιµετωπίζει κάθε tag της X3D σκηνής ως ένα αντικείµενο τύπου X3DNode. Για κάθε διαφορετικό tag που θέλουµε να υλοποιήσουµε υπάρχει και ο κατάλληλος απόγονος της κλάσης X3DNode που θα πρέπει να ορίσουµε. Επειδή κάποιες ιδιότητες των nodes αποτελούνται από καθαρά δεδοµένα, ενώ άλλες από σειρές νέων X3DNodes, ο προγραµµατιστής πρέπει να γνωρίζει την ιεραρχία των nodes. Η ιεραρχία των nodes που χρησιµοποιήθηκαν για την υλοποίηση κάθε σχήµατος (shape) σε αυτό το project φαίνεται στη σελίδα που ακολουθεί.

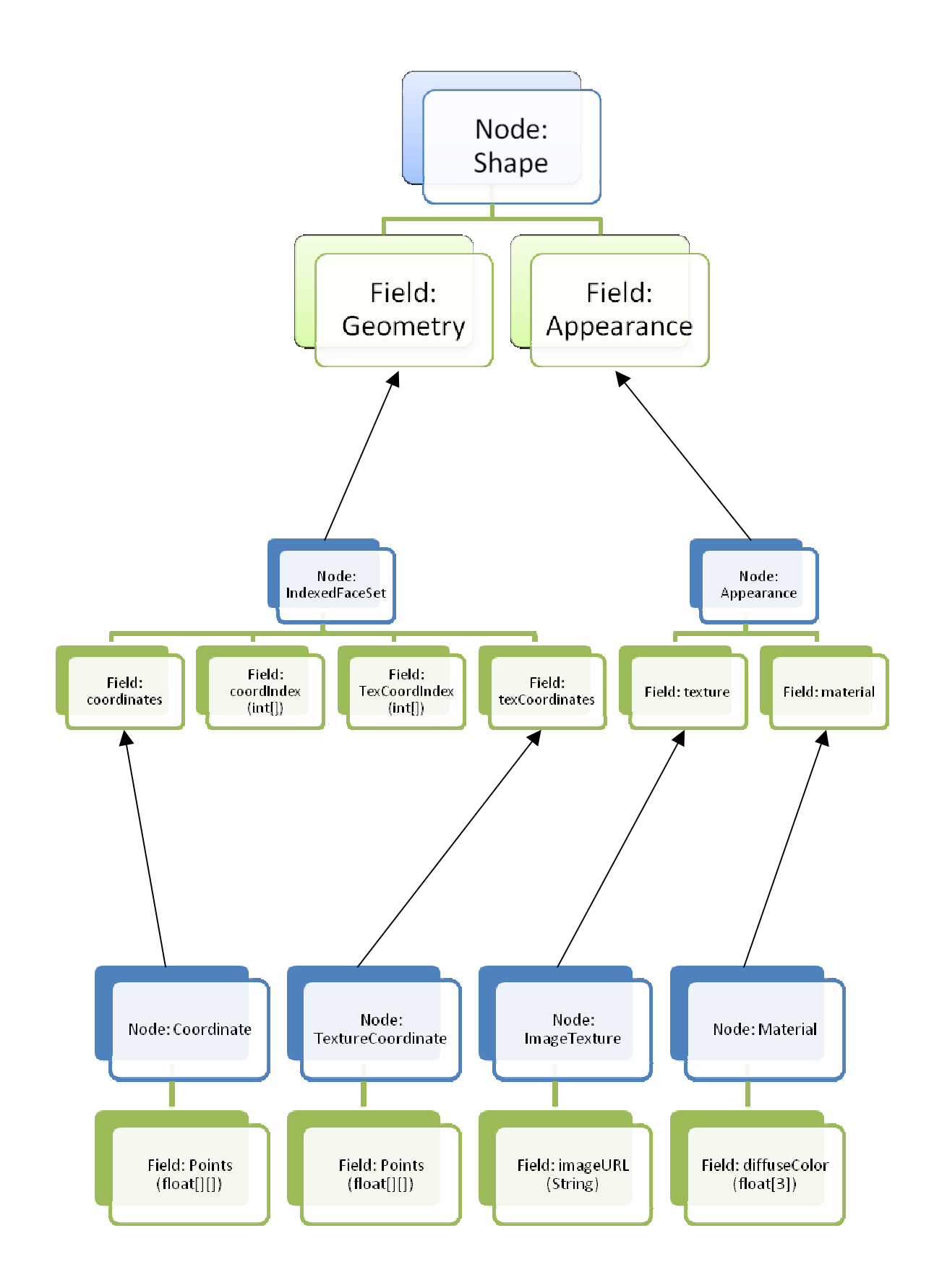

# *2.3 Γενική Περιγραφή Των Κλάσεων Του 3D Dynamic Puzzle:*

Οι κλάσεις οι οποίες αποτελούν το 3D δυναµικό puzzle, και θα επεξηγηθούν αναλυτικότερα αργότερα, είναι οι παρακάτω έξι:

Α) Η κλάση CreateScene είναι η κεντρική κλάση της εφαρµογής, η οποία περιέχει τις βασικές εντολές για την εµφάνιση και διαχείρηση της διεπαφής, και την υλοποίηση και οµαδοποίηση σχηµάτων σύµφωνα µε τις προτιµήσεις του χρήστη. Λειτουργεί ως η ραχοκοκκαλιά της εφαρµογής, καλώντας τις υπολοιπες µεθόδους και κλάσεις κατάλληλα ώστε να παρουσιάσει το επιθυµητό αποτέλεσµα.

Β) Η κλάση Point λειτουργεί στοιχειωδώς για να ορίσει ένα αντικείµενοσηµείο τριών συντεταγµένων το οποίο χρησιµοποιείται στη συνέχεια στη δηµιουργία των σχηµάτων.

Γ) Η CubeFacesPoints είναι η κλάση που υλοποιείται όταν ο χρήστης επιλέξει ως γεωµετρία του puzzle τον κύβο. ∆ηµιουργεί πίνακες σηµείων για τις έξι τετράγωνες πλευρές ζητούµενου µήκους που θα αποτελέσουν κομμάτια του «σπασμένου κύβου» καθώς και αντιστοιχεί τα κατάλληλα σηµεία του texture όπου αυτό υφίσταται.

∆) Η PyramidFacesPoints έχει την ίδια λειτουργία µε την CubeFacesPoints µε µόνη διαφορά ότι δηµιουργεί πίνακες σηµείων για τις πλευρές µίας πυραµίδας. Καλείται για να εµφανίσουµε είτε το σχήµα πυραµίδα ως ακέραια λύση του puzzle, είτε ως το κορυφαίο κομμάτι της «σπασμένης πυραμίδας».

Ε) Η TrapezeFacesPoints δηµιουργεί τους πίνακες σηµείων για τις πλευρές των τραπεζίων που προκύπτουν από το σπάσιµο µιάς πυραµίδας. Λειτουργεί σε αντιστοιχία με τις παραπάνω -FacesPoints κλάσεις.

Στ) Η CylinderFacesPoints δηµιουργεί επίσης πίνακες σηµείων και λειτουργεί σε αντιστοιχία με τις παραπάνω –FacesPoints κλάσεις, με μόνη διαφορά ότι εδώ οι «φέτες» του κυλίνδρου κόβονται βάση της ζητούμενης γωνίας που αναλογεί σε κάθε κοµµάτι, οπότε και ο καταµερισµός γίνεται µετρούµενος σε ακτίνια.

# *2.4 ∆υναµική ∆ηµιουργία Ενός Σχήµατος:*

Όλα τα σχήµατα της εφαρµογής, όπως φαίνεται και στο διάγραµµα ιεραρχίας που προηγείται, υλοποιούνται ως X3DNodes τύπου IndexedFaceSet. H X3D κωδικοποίηση περιλαµβάνει ορισµούς για απλά σχήµατα όπως ο κύβος και ο κύλινδρος, αυτοί οι ορισµοί όµως δεν θα µπορούσαν να χρησιµοποιηθούν σε αυτη την εφαρµογή λόγω του τρόπου διαχείρησης του texture. Το texture κάθε X3DNode που ορίζει σχήµα εµφανίζεται ενιαίο σε κάθε πλευρά του σχήµατος, κάτι που δεν είναι καθόλου πρακτικό για µια εφαρµογή puzzle. Προκειµένου να παρουσιάσουµε διαφορετικά textures, και µάλιστα κοµµάτια µιας ευρύτερης εικόνας, σε διαφορετικές πλευρές του ίδιου σχήµατος πρέπει να υιοθετήσουµε ως τύπο σχήµατος το IndexedFaceSet για να ορίσουµε τις πλευρές του σχήµατός µας. Οµαδοποιώντας στη συνέχεια τα διαφορετικά IndexedFaceSet έχουμε το ζητούμενο αποτέλεσμα.

Η µέθοδος που ορίζει και δηµιουργεί τα νέα IndexedFaceSet σχήµατα είναι η addFace η οποία περιέχεται στην κλάση CreateScene. Η addFace κατα την κλήση της δέχεται πέντε ορίσµατα:

- 1) Float[][] points: Το πρώτο όρισµα στην µέθοδο addFace είναι ένας πίνακας από τριάδες float, οι οποίες ορίζουν τα ακραία σηµεία της πλευράς που θα υλοποιηθεί. Στο IndexedFaceSet µόνο η µια όψη του δισδιάστατου αντικειμένου είναι ορατή, γι' αυτό και η σειρά με την οποία αναφέρονται τα σηµεία αυτά πρέπει να είναι τέτοια ώστε να διαδέχονται το ένα το άλλο µε φορά αντίθετη του ρολογιού ως προς την ορατή µεριά τους.
- 2) Float[][] texturepoints: Το δεύτερο όρισµα είναι ένας πίνακας από δυάδες float ισάριθµες µε αυτές του πίνακα points[][]. Αντιπροσωπεύουν τα σηµεία επί του αρχικού texture, δύο διαστάσεων µιάς και πρόκειται για εικόνα, που αντιστοιχούν σε κάθε σηµείο του χώρου του πίνακα points[][].
- 3) String texturePath: Το τρίτο όρισµα είναι η διαδροµή και το όνοµα αρχείου του texture που θα χρησιµοποιηθεί για το συγκεκριµένο IndexedFaceSet, σε µορφή µεταβλητής τύπου string.
- 4) X3DNode parent: Το τέταρτο αυτό όρισµα αφορά το group στο οποίο θα προστεθεί το IndexedFaceSet µαζί µε τα υπόλοιπα που θα αποτελέσουν το τελικό σχήµα. Πιο συγκεκριµένα ο τύπος του X3DNode που χρησιµοποιείται για να οµαδοποιήσει τις πλευρές είναι το X3DProtoInstance, για λόγους που θα εξηγηθούν αργότερα.
- 5) Int arreyLength: Το τελευταίο όρισµα είναι ένας ακαίρεος ο οποίος δηλώνει τον αριθµό των σηµείων που αποτελούν την πλευρά που υλοποιούµε. Αυτό το όρισµα έχει προστεθεί γιατί στην εφαρµογή υπάρχουν πλευρές τριών σηµείων, όπως αυτές της πυραµίδας, αλλά και τεσσάρων σηµείων, όπως αυτές του κύβου. Το όρισµα αυτό θα µπορούσε να έχει παραληφθεί µετρώντας απλώς το lengthOf του πίνακα points[][] αλλά η ύπαρξη του εξυπηρετεί σκοπούς χειρισµού εξαιρέσεων και επαλήθευσης.

Τα στιγµιότυπα των nodes που πρόκειται να δηµιουργήσουµε προέρχονται από ένα αντικείµενο τύπου X3DScene, το οποίο αντιπροσωπεύει συνολικά ένα X3D σκηνικό που πρόκειται να δηµιουργήσουµε ή να επεξεργαστούµε. Για να υλοποιήσει δυναµικά ένα σχήµα η addFace ακολουθεί τα παρακάτω βήµατα σύµφωνα µε το σχέδιο ιεραρχίας που αναφέρθηκε προηγουµένως. Μέσω του X3DScene αντικειµένου mainScene δηµιουργούµε τα nodes που χρειαζόµαστε, τα οποία στο διάγραµµα ιεραρχίας φαίνονται µε µπλε χρώµα. Π.χ. για να ξεκινήσουµε πρεπει να έχουµε ένα αντικείµενο shape, οπότε και καλούµε: (1)

X3DNode shape = mainScene.createNode("Shape");

Ένα shape αντικείµενο έχει δύο χαρακτηριστικά (fields): την γεωµετρία και την εµφάνιση. Προκειµένου να δώσουµε στα πεδία τις τιµές που θέλουµε πρέπει να τις δέσουµε µε µεταβλητές. Οι µεταβλητές αυτές µπορούν να είναι γενικά τύπου X3DField, ή ειδικότερα του τύπου του δεδοµένου που πρόκειται να δεχτούν. Το δεύτερο είναι σαφώς σωστότερο. Για να δέσουµε το πεδίο geometry (για αρχή) µε αντίστοιχη µεταβλητή καλούµε: (2)

SFNode shape  $geometry = (SFNode)$  (shape.getField("geometry"));

Ο τύπος SFNode σημαίνει πως η μεταβλητή θα δεθεί με ένα node -μόνο ένα γιατί κατí αντιστοιχία υπάρχει και η MFNode (single-multi). Ο ζητούµενος τύπος γεωµετρίας είναι το IndexedFaceSet. Αφού το node IndexedFaceSet δηµιουργηθεί ακριβώς όπως και το shape στο παράδειγµα (1), τότε είναι έτοιµο να ταυτιστεί µε τη µεταβλητή και συνεπώς µε το πεδίο του σχήµατος: (3)

shape\_geometry.setValue(indexedFaceSet);

Με τις αντίστοιχες διαδοχές createNode, getField, setValue η addFace ολοκληρώνει το ëχτίσιµοí της ιεραρχίας. Όπως φαίνεται και στο σχήµα τα τελικά πεδία, αυτά δηλαδή που δεν αποτελούνται από άλλα nodes αλλά από καθαρά δεδοµένα, είναι έξι. Τα δύο από αυτα, το coordIndex και το texCoordIndex είναι σταθεροί πίνακες οι οποίοι ουσιαστικά δεν χρησιµοποιούνται. Τα coordIndex και texCoordIndex ορίζουν τη σειρά µε την οποία θα διαβαστούν τα σηµεία των πινάκων coord και texCoord αντίστοιχα. Εφí όσον εµείς ορίσαµε τους πίνακες αυτούς µε τη σειρά που οι ίδιοι θέλαµε, δεν υπάρχει κανένας λόγος να τους διαβάσουµε µε διαφορετική σειρά, οπότε και οι Index πίνακες είναι σταθερά της µορφής {0,1,2,3}. Το τρίτο πεδίο δεδοµένων είναι το Points του node Coordinate και ταυτίζεται µε το πρώτο όρισµα της µεθόδου που περιέχει τα σηµεία του σχήµατος. Το τέταρτο πεδίο δεδοµένων,το Points του node texCoordinate, ταυτίζεται µε το δεύτερο όρισµα texturepoints και περιέχει όπως αναφέρθηκε τα σηµεία του texture που αντιστοιχούν στο σχήµα. Το πέµπτο πεδίο δεδοµένων είναι η διαδροµή του texture όπως αυτή λαµβάνεται από το τρίτο όρισµα της µεθόδου. Τέλος το έκτο πεδίο δεδοµένων αφορά το χρώµα πίσω από το texture του σχήµατος και είναι σταθερά στην τιµή {1,0,0} το οποίο στο χρωµατικό µοντέλο RGB ισοδυναµεί µε το καθαρό κόκκινο χρώµα.

#### *2.5 Καθορισµός Πινάκων Σηµείων*

Αναφέραµε παραπάνω πως η µέθοδος addFace για να υλοποιήσει το σχήµα δέχεται ως όρισµα δύο πίνακες σηµείων, έναν πίνακα σηµείων στο χώρο για τη γεωµετρία του σχήµατος, κι έναν πίνακα σηµείων στο επίπεδο για το texture. Οι πίνακες αυτοί δηµιουργούνται µετά την επιλογή σχήµατος και αριθµού κατατµήσεων βάσει ενός αρχικού σηµείου και του αριθµού κατατµήσεων µέσα στις κλάσεις CubeFacesPoints για τον κύβο, PyramidFacesPoints και TrapezeFacesPoints για την πυραµίδα και CylinderFacesPoints για τον κύλινδρο. Ο κλάσεις αυτές δηµιουργούν πίνακες για ένα µόνο κοµµάτι του puzzle. Εποµένως για κάθε κοµµάτι του puzzle δηµιουργείται και διαφορετικό στιγµιότυπο της αντίστοιχης κλάσης. Για να βρούµε τα αρχικά σηµεία που θα δώσουµε ως ορίσµατα αρκούν τρεις εµφωλευµένοι for βρόγχοι στο κυρίως σώµα του προγράµµατος. Προτού αναφερθούν οι αλγόριθµοι λεπτοµερώς πρέπει να σηµειωθεί πως το σύστηµα µέτρησης των σηµείων texture δεν είναι απόλυτο αλλά αναλογικό. Αυτό σηµαίνει πως το µήκος και το πλάτος µιας εικόνας δεν εξαρτάται από την ανάλυσή της, αλλά είναι σταθερά µοναδιαία. Πρέπει να σηµειωθεί πως οι κλάσεις δηµιουργίας πινάκων σηµείων έχουν γραφτεί έτσι ώστε να αγνοούν τα εντελώς εσωτερικά κοµµάτια του puzzle, αυτά δηλαδή που δεν έχουν κανένα texture. Το puzzle που προκύπτει µετά την κατάτµηση είναι ´κούφιοª, έτσι ώστε να αποφεύγουµε το πληµµύρισµα της σκηνής µε µηχαρακτηριστικά κοµµάτια.

#### **2.5.1 Ο ΚΥΒΟΣ:**

**CubeFacesPoints:** Ο constructor της κλάσης CubeFacesPoints δέχεται δύο ορίσµατα. Το πρώτο όρισµα αφορά το αρχικό σηµείο, και το δεύτερο όρισµα τον αριθµό κατατµήσεων. Η CubeFacesPoints αρχικά υπολογίζει το µήκος πλευράς που θα έχουν τα κοµµάτια του puzzle. Το συνολικό puzzle, για λόγους πρακτικότητας όσον αφορά την ταύτιση των σηµείων texture, έχει πάντα µήκος 1. Η πλευρά των κοµµατιών του puzzle (step) συνεπώς έχει µήκος step=1/divs, όπου divs ο επιλεγµένος αριθµός κατατµήσεων. Η βασική λειτουργία της CubeFacesPoints είναι να δηµιουργεί πλευρές µήκους step προς την θετική φορά των αξόνων µε αφετηρία το αρχικό σηµείο.

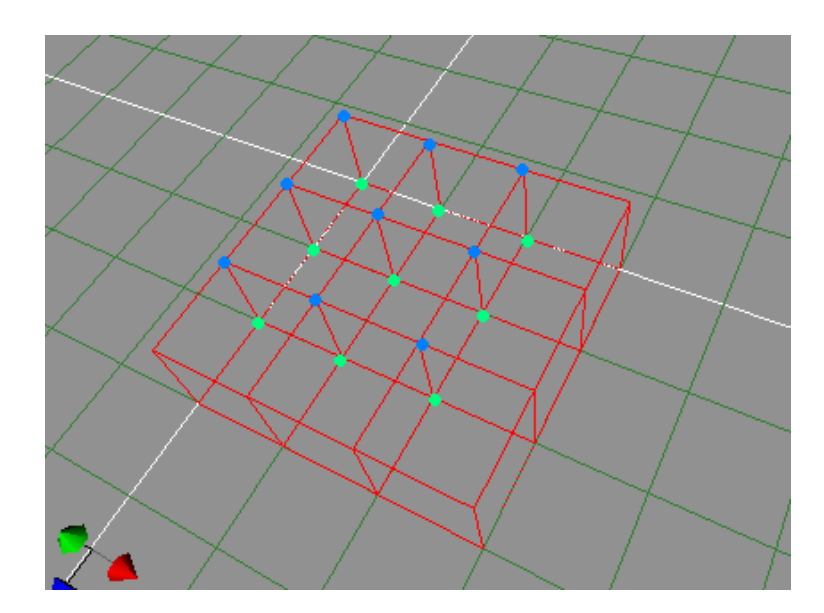

Λέγοντας πλευρές εννοούµε έξι διαφορετικά ζεύγη πινάκων σηµείων και πινάκων σηµείων texture. Στην παραπάνω εικόνα για το χαµηλότερο επίπεδο ενός κύβου σπασµένου σε τρείς κατατµήσεις ανά ακµή φαίνεται η δηµιουργία των υποκύβων βάσει των ανοιχτόχρωµα χρωµατισµένων αρχικών σηµείων. Τα πιο σκούρα χρωµατισµένα σηµεία θα αποτελέσουν αρχικά σηµεία για το δεύτερο επίπεδο. Για να βρεθούν τα αρχικά σηµεία των κατατµηµένων κύβων χρησιµοποιούµε τον απλούστερο βρόγχο

```
for(int x=0; x \le \left(\) \left(\) x++)
       for(int y=0; y\leqdivsPerSide; y++)
              for(int z=0; z \leqdivsPerSide; z++)
```
Θεωρώντας ως ορίσµατα το αρχικό σηµείο Α(0,0,0) του επόµενου σχήµατος, και αριθµό κατατµήσεων 3 (άρα step=0.33) η CubeFacesPoints θα δηµιουργούσε τους παρακάτω πίνακες:

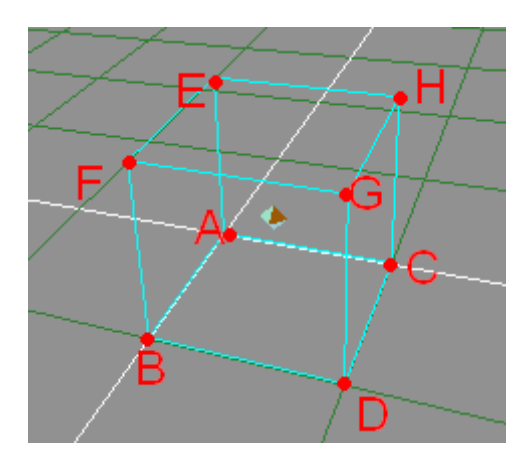

Για παράδειγµα η µπροστινή πλευρά BDGF. Στα σηµεία της γεωµετρίας χρειάζεται προσοχή στη δεξιόστροφη αναφορά των σηµείων, έτσι ώστε η ορατή όψη να είναι από µπροστά:

{ {0, 0, 0.33}, {0.33, 0, 0.33}, {0.33, 0.33, 0.33}, {0, 0.33, 0.33} }

Στα σηµεία του texture µας ενδιαφέρει µόνο το επίπεδο της συγκεκριµένης πλευράς. Η διάσταση που µας είναι αδιάφορη στη συγκεκριµένη πλευρά είναι η z οπότε και απλώς αντιστοιχούµε τις x και τις y συντεταγµένες της γεωµετρίας µε αυτές του texture:

 $\{ \{0, 0\}, \{0.33, 0\}, \{0.33, 0.33\}, \{0, 0.33\} \}$ 

Ως δεύτερο παράδειγµα για να φανούν ξεκάθαρα οι αντιστοιχίες των σηµείων θα πάρουµε την πιο ιδιαίτερη πλευρά ACDB. Προσοχή στην αναφορά των σηµείων, η οποία έχει γίνει µε σειρά τέτοια ώστε η πλευρά να είναι ορατή από κάτω:

 $\{ \{0, 0, 0\}, \{0.33, 0, 0\}, \{0.33, 0, 0.33\}, \{0, 0, 0.33\} \}$ 

Αυτή τη φορά στα σηµεία του texture η αδιάφορη διάσταση είναι η y οπότε και τα ο άξονας x της γεωµετρίας θα αντιστοιχιθεί µε τον άξονα x του texture, ενώ ο άξονας z της γεωµετρίας θα αντιστοιχιθεί µε τον άξονα y του texture:

$$
\{ \{0, 0\}, \{0.33, 0\}, \{0.33, 0.33\}, \{0, 0.33\} \}
$$

Ένα τελευταίο παράδειγµα είναι απαραίτητο για να εξηγηθεί και η τελευταία ιδιαιτερότητα στην αντιστοιχία σηµείων γεωµετρίας και σηµείων texture. Η πλευρά που µας βολεύει για το παράδειγµα αυτό είναι η πάνω πλευρά EFGH. Τα σηµεία της γεωµετρίας της µε δεξιόστροφη φορά ορατή από πάνω είναι τα εξής:

{ {0, 0.33, 0}, {0, 0.33, 0.33}, {0.33, 0.33, 0.33}, {0.33, 0.33, 0} }

Η αδιάφορη διάσταση και πάλι είναι η y όµως σε αυτή την περίπτωση υπάρχει κάτι περισσότερο που πρέπει να προσέξουµε. Όσο µεγαλύτερη είναι η τιµή της z συνιστώσας της γεωµετρίας τόσο χαµηλότερο κοµµάτι της εικόνας του texture που αντιστοιχεί στο κοµµάτι. Με πιο απλά λόγια το κομμάτι του συνολικού puzzle που βρίσκεται πιο «κοντά μας» έχει στην πάνω πλευρά του το χαµηλότερο µέρος της εικόνας. Για να λειτουργήσει αυτή η αντίστροφη αναλογία ο προβληµατικός άξονας y του texture αντιστοιχείται µε την συµπληρωµατική ως προς τη µονάδα τιµή του άξονα z της γεωµετρίας:

 $\{ \{0, (1-0)\}, \{0, (1-0.33)\}, \{0.33, (1-0.33)\}, \{0.33, (1-0)\} \}$ 

Οι πίνακες σηµείων που δηµιουργούνται είναι public χαρακτηριστικά του στιγµιότυπου της κλάσης έτσι ώστε να µπορούν να διαβαστούν από το κυρίως σώµα του προγράµµατος και να εισαχθούν στις addFace ως ορίσµατα. Στην πραγµατικότητα οι πίνακες σηµείων γεωµετρίας δεν ορίζουν τον κύβο στη θέση της προέκτασης του αρχικού σηµείου. Σε προχωρηµένη φάση ο κώδικας παραλλάχθηκε ώστε να ορίζει όλους τους υποκύβους στο κέντρο των αξόνων. Αυτό εξυπηρετεί αφíενός στην απλότητα των πινάκων (µιας κι η γεωµετρία όλων των υποκύβων είναι η ίδια, και η θέση τους θα πάρει τυχαία τιµή ούτως ή άλλως) και αφí ετέρου απαιτείται από µια ιδιότητα του σένσορα περιστροφής ώστε τα σχήµατα να περιστρέφονται οµοιόµορφα γύρω από το κέντρο τους.

Επιπρόσθετα η κλάση CubeFacesPoints περιέχει τους ορισµούς κάποιων απλών µεθόδων που χρησιµοποιούνται γενικότερα στην εφαρµογή. Οι µέθοδοι αυτοί αναφορικά είναι οι παρακάτω:

i) public static float fiveSignif(float number){

Η µέθοδος fiveSignif αποτελεί µια απλή µέθοδο στρογγυλοποίησης στο πέµπτο δεκαδικό ψηφίο. ∆ηµιουργήθηκε γιατί κατα την καταµέτρηση των σηµείων στη δηµιουργία των σχηµάτων ορισµένες συντεταγµένες δεν επαλήθευαν τις αναµενόµενες συνθήκες λόγω απόκλισης στο έβδοµο ή όγδοο δεκαδικό ψηφίο.

ii) public static float randomFloat(){

Η µέθοδος randomFloat δηµιουργεί έναν τυχαίο float αριθµό ανάµεσα σε 1 και -1. ∆ηµιουργήθηκε για να εξυπηρετήσει τις ανάγκες για τυχαία θέση και περιστροφή των σπασµένων κοµµατιών.

iii) public static float[] randomPosition(){

Η µέθοδος randomPosition δηµιουργεί και επιστρέφει έναν πίνακα τριών τυχαίων float αριθµών µε τη βοήθεια της µεθόδου randomFloat. Ο πίνακας αυτός μπορεί να χρησιμοποιηθεί ως μία τυχαία θέση στο χώρο ως δεδοµένο εισαγωγής στο πεδίο translation των groups.

iv) public static float[] randomRotation(){

Η µέθοδος randomRotation χρησιµοποιεί την randomFloat για να ορίσει έναν πίνακα τεσσάρων τυχαίων float που αντιστοιχούν σε ένα δεδοµένο τύπου SFRotation. Τα πρώτα τρία float στοιχεία του πίνακα ορίζουν διανυσµατικά τον άξονα περιστροφής. Το τέταρτο float στοιχείο, το οποίο δηµιουργείται ως PI\*randomFloat, έχει εύρος τιμών  $2\pi$  (από  $-\pi$  έως  $+\pi$ ) και ορίζει τη γωνία περιστροφής πάνω στον προηγουµένως ορισµένο τυχαίο άξονα.

#### **2.5.2 Η ΠΥΡΑΜΙ∆Α:**

Υπάρχουν δύο κλάσεις οι οποίες σχετίζονται µε τον καθορισµό των σηµείων των κομματιών της πυραμίδας. Αυτό συμβαίνει γιατί «σπάζοντας» μια πυραµίδα σε κοµµάτια δηµιουργούνται τρεις διαφορετικές γεωµετρίες: Μία πυραµίδα, κύβοι και τραπεζοειδή εξάεδρα.

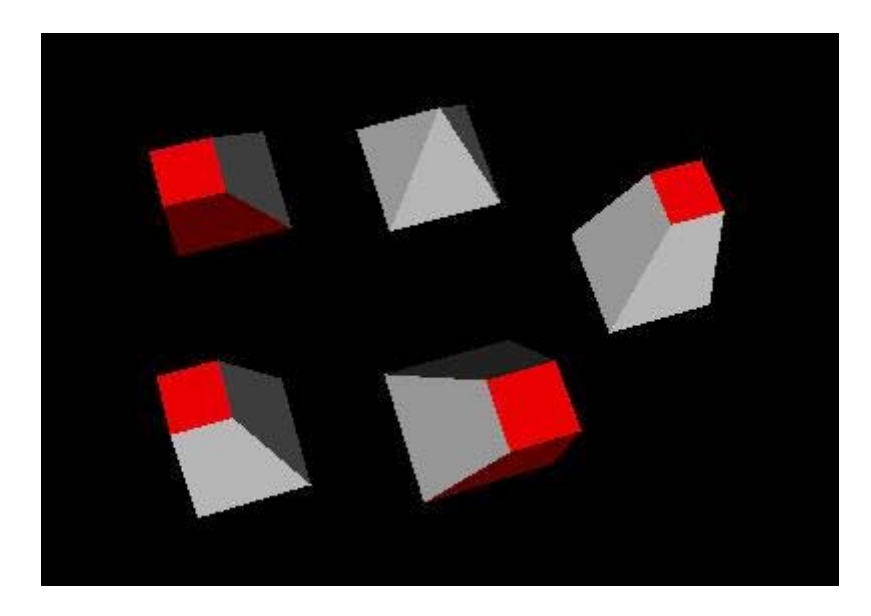

∆υο κλάσεις χειρίζονται αυτά τα σχήµατα βάσει του αριθµού των εδρών τους.Η PyramidFacesPoints δηµιουργεί τους πίνακες σηµείων για την πυραµίδα αποκλειστικά, ενώ η TrapezeFacesPoints αναλαµβάνει τη δηµιουργία των πινάκων σηµείων για τα εξάεδρα, είτε πρόκειται για κύβο είτε για τραπεζοειδές. Οι κλάσεις αυτές ακολουθούν τη νοοτροπία της CubeFacesPoints. ∆έχονται ορίσµατα για το αρχικό σηµείο και τον αριθµό κατατµήσεων, και δηµιουργούν πίνακες σηµείων για κάθε έδρα της πυραµίδας ή των εξάεδρων. Αυτό, όπως και στην περίπτωση του κύβου προυποθέτει ότι πριν την κλήση της έχουµε βρει τα αρχικά σηµεία των κοµµατιών. Και πάλι αυτό επιτυγχάνεται µε τη χρήση τριών εµφωλευµένων for βρόγχων, λίγο πιο σύνθετων στη µορφή ώστε να περιγράψουν τη γεωµετρία µιας πυραµίδας:

```
for(int y=0; y<(divsPerSide-1); y++)
      for(int x=0; x < (divsPerSide-y); x++)
                   for(int z=0; z\le(divsPerSide-y); z++)
```
Παρατηρούµε ότι όσο ανεβαίνουµε στο επίπεδο y της πυραµίδας, τόσο µειώνεται ο αριθµός κατατµήσεων ανα πλευρά του επιπέδου αυτού. Το µισό του μήκους των «γαμένων» κατατμήσεων προστίθεται ως offset στις διαστάσεις x και z για να δηµιουργήσει την κλίση της πυραµίδας.

**PyramidFacesPoints:** Η PyramidFacesPoints θα δηµιουργήσει το κορυφαίο κοµµάτι του puzzle-πυραµίδα, γιí αυτό και δεν χρειάζεται όρισµα αρχικού σηµείου. ∆ιατηρώντας την αποδοχή ότι όλες οι συνολικές διαστάσεις του σχήµατος είναι 1 (µήκος, ύψος και βάθος), ξέρουµε αυτοµάτως τη σταθερή τιµή του σηµείου της κορυφής Κ(0.5, 1, 0.5). Η PyramidFacesPoints για να βρει τα δύο κατώτερα σηµεία των εδρών αρκεί να µετατοπιστεί σε σχέση µε το σηµείο της κορυφής κατα step στον άξονα των y, και κατα +-step/2 στους άξονες x και z. Για παράδειγµα θεωρόντας ένα puzzle-πυραµίδα µε 2 κατατµήσεις, δηλαδή step=0.5 ο πινακας σηµείων γεωµετρίας της µπροστινής έδρας για το κορυφαίο κοµµάτι θα ήταν ως εξής:

 $\{ \{0.5, 1, 0.5\}, \{0.25, 0.5, 0.75\}, \{0.75, 0.5, 0.75\} \}$ 

Για τους πίνακες σηµείων των textures η PyramidFacesPoints λειτουργεί πανοµοιότυπα µε την CubeFacesPoints. Για τη συγκεκριµένη έδρα αδιάφορη διάσταση είναι η z. Επίσης, για τη συγκεκριµένη έδρα, το µήκος του texture αυξάνεται ανάλογα µε το x της γεωµετρίας, οπότε και δεν προκύπτει ζήτηµα αντιστροφής συντεγαµένων:

 $\{ \{0.5, 1\}, \{0.25, 0.5\}, \{0.75, 0.5\} \}$ 

Στιγµιότυπο της κλάσης PyramidFacesPoints χρησιµοποιείται, εκτός για την υλοποίηση του κορυφαίου κοµµατιού του σπασµένου puzzle, και για την εµφάνιση του ακαίρεου puzzle-πυραµίδα χρησιµοποιόντας ως επιλεγµένο αριθµό κατατµήσεων το 1.

**TrapezeFacesPoints:** Η κλάση TrapezeFacesPoints είναι η πιο σύνθετη κλάση δηµιουργίας πινάκων σηµείων της εφαρµογής. Όχι µόνο πρέπει να διαχωρήσει την ανάγκη δηµιουργίας κύβου ή τραπεζοειδούς, αλλά πρέπει να επιλέξει τη δηµιουργία της κατάλληλης από τα εννέα διαφορετικά είδη µορφής του τραπεζοειδούς. Το ποιά ή ποιές έδρες του τραπεζοειδούς θα είναι κεκκλιµένες εξαρτάται από την τιµή του αρχικού σηµείου, κι αυτός είναι ένας έλεγχος που γίνεται µέσα στην TrapezeFacesPoints. ∆ύο είναι οι τιµές που χρησιµοποιούνται για τον έλεγχο αυτό. Η µία είναι η offset, η οποία δηλώνει το χαµένο µήκος σε σχέση µε την αρχή των αξόνων που προκαλεί η κλίση, και αυξάνεται κατα step/2 για κάθε επίπεδο. Η δεύτερη τιµή είναι η endCoord. Η endCoord ισούται µε 1-(step+offset). H offset και η endCoord ουσιαστικά αποτελούν τον υπολογισµό του x ή z για ένα κοµµάτι της αριστερής ή δεξιάς πλευράς της πυραµίδας αντίστοιχα, για οποιοδήποτε επίπεδο y. Για να καθοριστεί η κατάλληλη γεωµετρία που πρέπει να υλοποιηθεί για κάθε αρχικό σηµείο, γίνεται η παρακάτω σειρά ελέγχων οι οποίοι συνδέονται µεταξύ τους µε else για να διατηρούν τη συνοχή των στοιχείων:

- i)  $(Z = \text{endCoord}) \&\& (X = \text{offset})$ : Eav το αργικό σημείο ικανοποιεί αύτη τη συνθήκη σηµαίνει πως πρόκειτα για σηµείο που θα δηµιουργήσει τραπεζοειδές εξάεδρο που βρίσκεται στο µπροστινό (z==endCoord) και αριστερό (x==offset) µέρος της πυραµίδας. Αυτό σηµαίνει πως οι εξωτερικές πλευρές του, η µπροστινή και η αριστερή, θα πρέπει να δηµιουργηθούν µε κλίση. Η σταθερή κλίση που χρησιµοποιείται στην εφαρµογή είναι αυτή που προκύπτει µε τη µετατόπιση των ανώτερων σηµείων κατα step/2. Η TrapezeFacesPoints µετά την εύρεση του τύπου εξαέδρου λειτουργεί ακριβώς όπως και η CubeFacesPoints όσον αφορά τη δηµιουργία των πινάκων.
- ii) ( $Z =$  endCoord) & & ( $X =$  endCoord) : Το αρχικό σημείο που ικανοποιεί αυτή τη συνθήκη θα δηµιουργήσει τραπεζοειδές εξάεδρο που βρίσκεται στο µπροστινό (z==endCoord) και αριστερό (x==endCoord) µέρος της πυραµίδας. Η µπροστινή και η δεξιά πλευρά του δηλαδή θα δηµιουργηθεί µε κλίση.
- iii)  $(Z = \text{endCoord})$ : Αφού το υπο εξέταση αρχικό σημείο προσπέρασε τις δύο παραπάνω συνθήκες, αλλά ικανοποιεί την τρέχουσα, σηµαίνει πως πρόκειται για τραπεζοειδές εξάεδρο του µπροστινού µέρους της πυραµίδας, αλλά όχι ακραίου όσον αφορά τον άξονα x. Αυτής της κατηγορίας τα εξάεδρα έχουν κεκλιµένη µόνο τη µπροστινή τους έδρα.
- iv) (Z == offset) && (X == offset) : Ένα σηµείο που ικανοποιεί τη συνθήκη αυτή δηµιουργεί τραπεζοειδές εξάεδρο του πίσω (z==offset) και αριστερού (x==offset) µέρους της πυραµίδας. Το εξάεδρο αυτό έχει την πίσω και την αριστερή έδρα του κεκλιµένη
- v) ( $Z =$  offset) & & ( $X =$  endCoord) : Η συνθήκη αυτή περιγράφει ένα σηµείο που θα δηµιουργήσει τραπεζοειδές εξάεδρο του πίσω (z==offset) και δεξιού (x==endCoord) µέρους της πυραµίδας. Το εξάεδρο αυτό θα έχει την πίσω και δεξιά πλευρά του κεκλιµένη.
- vi)  $(Z = \text{offset})$ : Το υπό εξέταση αρχικό σημείο εφ' όσον προσπέρασε τις δύο προηγούµενες συνθήκες αντιστοιχεί σε τραπεζοειδές εξάδρο του πίσω µέρους της πυραµίδας, αλλά όχι ακραίου όσον αφορά τον άξονα x. Κεκλιµένη θα είναι µόνο η πίσω πλευρά του.
- vii) (X == offset) : ∆εδοµένου ότι το υπό εξέταση αρχικό σηµείο προσπέρασε τις προηγούµενες συνθήκες αλλά επαλήθευσε τη συγκεκριµένη, προκύπτει πως αντιστοιχεί σε τραπεζοειδές εξάεδρο που βρίσκεται στην αριστερή πλευρά της πυραµίδας, αλλά όχι ακραίο όσον αφορά τον άξονα z. Τέτοιου τύπου εξάεδρα έχουν κεκλιµένη µόνο την αριστερή πλευρά τους.
- viii)  $(X = \text{endCoord})$ : Όπως και στη συνθήκη vii το γεγονός ότι το υπό εξέταση αρχικό σηµείο προσπέρασε τις παραπάνω συνθήκες αλλα ικανοποιήσε τη συγκεκριµένη, µας δηλώνει ότι πρόκειται για αρχικό σηµείο που δηµιουργεί τραπεζοειδές εξάεδρο της δεξιάς πλευράς της πυραµίδας. Συνεπώς το εξάεδρο θα έχει κεκλιµένη µόνο τη δεξιά έδρα του.

ix) (Y == 0) : Προσπερνώντας όλες τις παραπάνω συνθήκες έχουμε εξασφαλίσει πως το αρχικό σηµείο που εξετάζουµε δεν δηµιουργεί εξωτερικό εξάεδρο όσον αφορά τους άξονες x και z. Η τελευταία αυτή συνθήκη όταν ικανοποιείται, δηλώνει πως το αρχικό σηµείο δηµιουργεί κύβο της κάτω πλευράς της πυραµίδας. Καµία έδρα του σχήµατος αυτού δεν θα είναι κεκλιµένη καθώς πρόκειται για καθαρά εσωτερικό σηµείο όσον αφορά τις κεκλιµένες διαστάσεις x και z.

∆ιαχωρίζοντας τις γεωµετρίες στις παραπάνω κατηγορίες η κλάση TrapezeFacesPoints ορίζει τους κατάλληλους πίνακες σηµείων γεωμετρίας λαμβάνοντας υπ' όψιν τις κλίσεις που ταιριάζουν στην περίσταση. Οι πίνακες σηµείων texture δεν επιρρεάζονται καθόλου από την κλίση, καθώς αυτή υπολογίζεται πάντοτε στην αδιάφορη διάσταση της γεωµετρίας.

#### **2.5.3 Ο ΚΥΛΙΝ∆ΡΟΣ:**

Ο τρόπος µε τον οποίο ένα puzzle-κύλινδρος σπάει στα επιµέρους κοµµάτια διαφέρει σε σχέση µε τις άλλες δύο γεωµετρίες. Ο κύλινδρος δεν έχει καθόλου οριζόντιες τομές, παρά τεμαχίζεται κάθετα σε – κατα κανόνα – ίσα κομμάτια τύπου πίτας. Παρ' όλο που εκ' πρώτης όψεως η δηµιουργία των κοµµατιών του κυλίνδρου δείχνει υπερβολικά απλή, δεν είναι. Η καµπυλότητα της γεωµετρίας του κυλίνδρου είναι και η πολυπλοκότητα του. Στην X3D µια έδρα που είναι κυρτή ή έχει έστω µία καµπύλη πλευρά, υλοποιείται αναγκαστικά µέσω πολλών στοιχειωδών επίπεδων εδρών ή πλευρών.

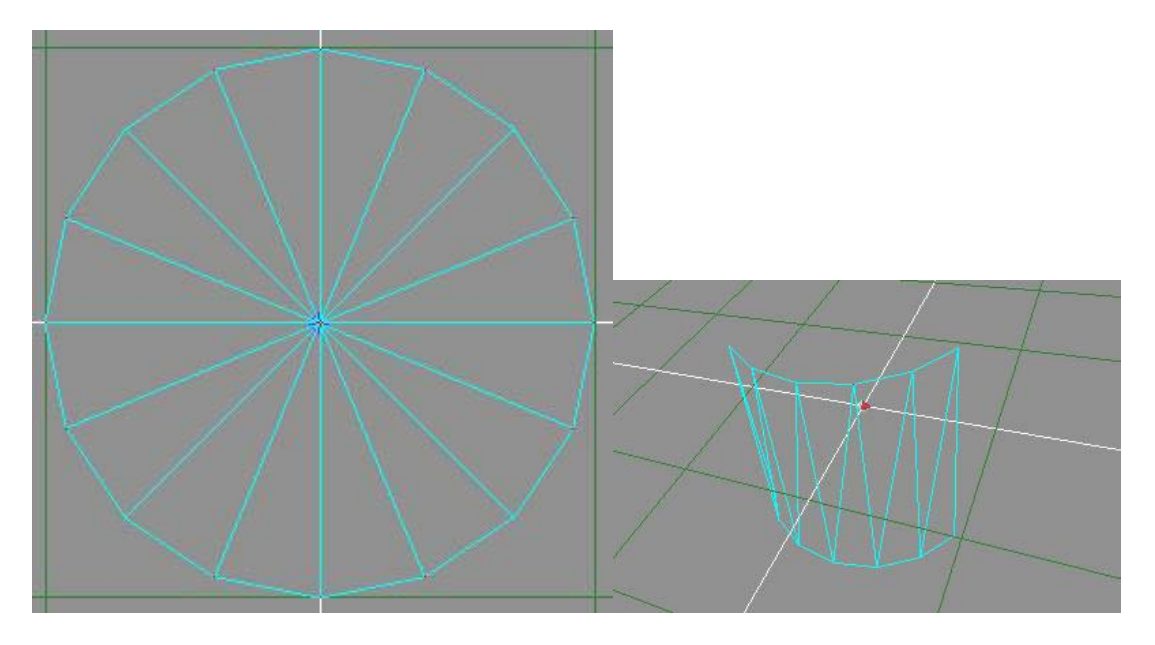

Ένας κυκλικός δίσκος αποτελείται από στοιχειώδη τρίγωνα. Το ίδιο ισχύει και για µία κυρτή επιφάνεια.

Ως στοιχειώδες επίπεδο κοµµάτι έχει επιλεχθεί αυτό που σχηµατίζουν τα ακραία σηµεία τόξων µίας µοίρας στην περιφέρεια των κυκλικών δίσκων του κυλίνδρου. Ο περιορισµός που προκύπτει από αυτή την παραδοχή είναι ότι δεν µπορούµε να δηµιουργήσουµε κοµµάτια µή ακέραιου αριθµού µοιρών, παρά µε τη µορφή εξαίρεσης. Παρακάτω στην ανάλυση της λειτουργίας της CylinderFacesPoints θα αναφερθεί και η λύση αυτού του προβλήµατος. Για να βρεθούν τα αρχικά σηµεία, ή πιο σωστά οι

αρχικές µοίρες από τις οποίες θα δηµιουργηθούν τα κοµµάτια, χρησιµοποιείται ο παρακάτω απλούστατος βρόγχος

for(int  $j=0$ ; $j$ <divsPerSide; $j++)$ float currentStartDeg =  $i*step$ ;

όπου step=360/divs δηλαδή ο αριθµός των µοιρών που αντιστοιχεί σε κάθε κοµµάτι. Η σηµαντική διαφορά της κλάσης αυτής σε σχέση µε τις προηγούµενες είναι πως για την κυρτή πλευρά του κοµµατιού του κυλίνδρου, καθώς και για τις καµπύλες πάνω και κάτω πλευρές, η CylinderFacesPoints δεν δηµιουργεί απλώς από δύο πίνακες σηµείων (γεωµετρίας και texture), αλλά από δύο Vector καµπύλων που περιέχουν πίνακες σηµείων ισάριθµους µε το ακέραιο µέρος του step, όσα δηλαδή είναι και τα στοιχειώδει µέρη.

**CylinderFacesPoints:** Ο constructor της CylinderFacesPoints δέχεται δύο ορίσµατα. Το πρώτο, startDeg, είναι οι µοίρες από τις οποίες θα ξεκινήσει το κοµµάτι. Το δεύτερο όρισµα, partsPerSide, είναι ως συνήθως ο επιλεγµένος αριθµός κατατµήσεων. Για να επιλύσει το πρόβληµα που αναφέρθηκε παραπάνω, η πρώτη ενέργεια που κάνει η CylinderFacesPoints είναι να διαχωρίσει το ακέραιο µέρος του step και το δεκαδικό σε διαφορετικές µεταβλητές, intStep και remainingStep. Η CylinderFacesPoints τώρα καλείται να δηµιουργήσει πίνακες σηµείων για µία κυρτή επιφάνεια, µία επίπεδη αλλά µε καµπύλη πλευρά, και δύο κανονικές παραλληλόγραµµες επιφάνειες. Οι δύο πρώτες επιφάνειες θα δηµιουργηθούν µέσω ενός βρόγχου for, ο οποίος θα επαναληφθεί για το ακέραιο µέρος του βήµατος, όπου και θα δηµιουργηθούν τα τόξα µίας µοίρας. Οι συντεταγµένες των σηµείων των περιφερειών των κύκλων (οι πάνω και κάτω έδρες του κυλίνδρου δηλαδή) ορίζονται πολύ εύκολα παίροντας ως x το συνηµίτονο της τιµής του στοιχειώδους βήµατος, και ως z το ηµίτονο.Η διάσταση y των κοµµατιών είναι σταθερά -1 ή 1, καθώς ο κύλινδρος δεν έχει καµία οριζόντια τοµή. Μέσα στο βρόγχο αυτό ορίζονται εξí αρχής τα σηµεία που θα αποτελούν τις στοιχειώδεις έδρες και πλευρές:

for(int i=0;i $\le$ intStep;i++){

 $currentX = cos(s tartDeg+i);$  $currentZ = sin(s \tan t \cdot \text{Deg} + i);$  $nextX = \cos(\text{startDeg}+i+1);$  $nextZ = sin(s \cdot \text{startDeg} + i + 1);$ 

Έχοντας διασαφηνίσει τις συντεταγµένες των σηµείων µπορούµε εύκολα, πάντα εντός του βρόγχου for, να προσθέσουµε στα προαναφερθέντα Vectors τις τιµές όλων των στοιχειωδών εδρών ή πλευρών, για τη γεωµετρία και τα textures τους. Πχ :

```
Float\lceil \cdot \rceil roundFacePart =
{\{\text{currentX, -1, currentZ}\}, \{\text{currentX, +1, currentZ}\}, \{\text{nextX, +1, nextZ}\},\}\{nextX, -1, nextZ\};Vector roundFacesPoints.addElement(roundFacePart);
```

```
Float[][] roundFaceTexturePart = 
{\{1-(\text{startDeg}+i)/360),0\},\{1-(\text{startDeg}+i)/360),1\},\{1-(\text{startDeg}+i+1)/360),\}}1}, \{1-(\text{(startDeg+i+1)/360)}, 0\};
Vector roundFacesTexturePoints.addElement(roundFaceTexturePart);
```
Οµοίως λειτουργούµε για τα σηµεία γεωµετρίας και texture της πάνω και της κάτω πλευράς. Η µόνη εκκρεµότητα που έχει µείνει όσον άφορά τις καµπύλες πλευρές του κοµµατιού είναι το δεκάδικό µέρος του βήµατος, remainingStep. Μαζί µε τις µεταβλητές currentX, currentZ, nextX, nextZ ορίζονται στην αρχή του βρόγχου δύο ακόµα µεταβλητές συντεταγµένων:

```
ext{r} = \cos(\text{startDeg} + i + 1 + \text{remainStep});
extraZ = sin(s \cdot \text{tar} \cdot \text{Deg} + i + 1 + \text{remain} \cdot \text{Step});
```
Στην τελευταία επανάληψη του βρόγχου for – με τον έλεγχο for(int i=0;i<intStep;i++) – προστίθεται ένας ακόμα πίνακας σημείων γεωµετρίας και texture σε κάθε Vector καµπύλων. Αυτό αντιστοιεί στο, µικρότερο της µίας µοίρας τόξο, που ακολουθεί το τελευταίο ακέραιο τόξο του Vector. Τα σηµεία του τόξου αυτού είναι από next έως extra µε την ίδια αναλογία που λειτουργούσαν τα current-next στα τόξα µίας µοίρας.

Οι πίνακες γεωµετρίας των δύο επίπεδων πλευρών των σχηµάτων δηµιουργούνται µε τον πλέον γνωστό τρόπο, µε αρχικές µοίρες αυτές του ορίσµατος startDeg και τελικές µοίρες startDeg+step. Οι συντεταγµένες των

σηµείων προκύπτουν έµµεσα από τα ηµίτονα και τα συνηµίτονα των µοιρών αυτών, ενώ όπως αναφέραµε και πιο πάνω οι τιµές της διάστασης y είναι σταθερά -1 ή 1. Χωρίς να υπάρχει καν ανάγκη δηµιουργίας πίνακα σηµείων texture, αφού οι έδρες αυτές είναι εξ'ορισμού εσωτερικές, η δημιουργία των πινάκων των πλευρών αυτών είναι αρκετά όµοια µε αυτή του κύβου ώστε να µην αξίζει να παρατεθεί παράδειγµα.

Η υλοποίηση των αποτελεσµάτων της CylinderFacesPoints στo κυρίως σώµα της εφαρµογής πρέπει να γίνει µε επανειληµένες addFace λόγω των πολλών στοιχειωδών πλευρών που αποτελούν την κυρτή πλευρά και των στοιχειωδών τριγώνων που αποτελούν τον κυκλικό δίσκο. Το παράδειγµα που ακολουθεί είναι υπεραπλουστευµένο όσον αφορά τη σύνταξη και τα ορίσµατα των µεθόδων:

```
for (int i=0; i\le=intStep; i++){
       addFace(RoundFacePoints.elementAt(i), 
                 RoundFaceTexturePoints.elementAt(i), 
                \dots\dots\dots\dots);
       addFace(TopFacePoints.elementAt(i) , 
                 TopFaceTexturePoints.elementAt(i), 
                \ldots \ldots \ldots);
       addFace(BottomFacePoints.elementAt(i) , 
                 BottomFaceTexturePoints.elementAt(i), 
                \ldots...........); }
```
Οι δύο επίπεδες πλευρές υλοποιούνται εκτός του βρόγχου αφού είναι µοναδικές για κάθε κοµµάτι της πυραµίδας.

Ολοκληρώνοντας και την τεχνική δηµιουργίας των πινάκων του κυλίνδρου είµαστε σε θέση να δηµιουργήσουµε τα σπασµένα κοµµάτια (ή ολόκληρα για τιµή κατατµήσεων 1). Για να συµπληρωθεί η αρχική όψη του puzzle το µόνο που µένει, εφíόσον τα κοµµάτια έχουν δηµιουργηθεί, είναι το ανακάτεµά τους. Όπως εξηγήθηκε παραπάνω σε κάθε βρόγχο for στο κυρίως σώµα της εφαρµογής στην κλάση CreateScene, η κάθε έδρα του σχήµατος προστίθεται σε ένα parent group το οποίο προσδίδει τη συνοχή στο κοµµάτι αυτό. Όλοι οι απόγονοι του node X3DGroupNode διαθέτουν τα πεδία translation και rotation για το χειρισµό της θέσης τους στη σκηνή. Στα πεδία αυτά, αµέσως µετά την πρόσθεση και της τελευταίας πλευράς, εισάγωνται τυχαίες τιµές θέσης και προσανατολισµού µε τη βοήθεια των µεθόδων randomPosition() και randomRotation() που περιέχονται στην κλάση CubeFacesPoints.

## *2.6 Χειρισµός και Κίνηση Στο Χώρο*

Τώρα που στη σκηνή υπάρχουν υλοποιηµένα και τεµαχισµένα, σύµφωνα µε τις προτιµήσεις του χρήστη, όλα τα κοµµάτια του puzzle πρέπει να καταστήσουµε εφικτή την κίνηση τους στο χώρο έτσι ώστε το puzzle να µπορεί να λυθεί. Αυτό το θέµα αποδείχτηκε και το πιο περίπλοκο αλλά και ενδιαφέρον, κυρίως λόγω της πρώιµης µορφής του πακέτου SAI. Η έκδοση του Xj3D µε την οποία ολοκληρώθηκε το project, και στην οποία αναφέρεται αυτή η ανάλυση είναι η Xj3D-2-M1-DEV-20071011.

#### **2.6.1 Sensor Nodes**

Η αλληλεπίδραση του χρήστη µε τη σκηνή γίνεται µε τη βοήθεια των sensors. Γενικά ένας sensor που προστίθεται σε ένα group αντικειµένων τα «επικαλύπτει» με τη λειτουργία του. Ο ίδιος ο sensor παραμένει μη ορατός στη σκήνή µας, ο cursor όµως αλλάζει σχήµα όταν τον περνάµε πάνω από ορατά αντικείµενα του ίδιου group, µαρτυρώντας την ύπαρξη και τον τύπο του. Στην X3D ορίζονται αρκετά είδη sensor, αυτά που µας αφορούν όµως στην προκειµένη περίπτωση είναι η κατηγορία των drag sensors. Όπως φανερώνει και το όνοµά τους οι sensors αυτοί είναι ικανοί να παρακολουθούν τις µεταβολές της κίνησης του ποντικιού και να τις αποστέλουν όπου εµείς διαλέξουµε. Το ποντίκι κινείται στις δύο διαστάσεις, αντίθετα µε την τρισδιάστατη σκήνή µας, έτσι προκύπτει ένας αριθµός διαφορετικών τρόπων ερµηνείας της κίνησης του ποντικιού. Οι διάφοροι απόγονοι της κλάσης dragSensor αποτελούν και τις διαφορετικές αυτές ερµηνείες:

- i) PlaneSensor: Ο PlaneSensor ερµηνεύει την κίνηση του ποντικιού ως κίνηση πάνω σε ένα επίπεδο. Ο αισθητήρας αυτός µπορεί να λειτουργήσει σε οποιοδήποτε επίπεδο εµείς διαλέξουµε, κάθετο, οριζόντιο ή κεκλιµένο. Ο PlaneSensor κατά κανόνα χρησιµοποιείται για την κίνηση στο χώρο, αφού τα δεδοµένα που επιστρέφει είναι τα σηµεία στο χώρο που διέγραψε η τροχιά του ποντικιού.
- ii) CylinderSensor: O CylinderSensor αντίθετα µε τον PlaneSensor, χρησιµοποιείται τυπικά για να ελέγξει περιστροφές. Ερµηνεύει την

κίνηση του ποντικιού ώς περιστροφή γύρω από συγκεκριµένο άξονα της επιλογής µας, σε αντιστοιχία µε τον τρόπο που περιστρέφεται ένας κύλινδρος γύρω από τον άξονα του.

iii) SphereSensor: Ο SphereSensor είναι επίσης ένας περιστροφικός αισθητήρας, αλλά διαθέτει το µέγιστο βαθµό περιστροφικής ελευθερίας. Ερµηνεύει την κίνηση του ποντικιού ώς περιστροφή γύρω από το κέντρο µιάς νοητής σφαίρας. Το κέντρο αυτό βρίσκεται στη θέση της επιλογής µας, και ταυτίζεται µε το κέντρο του group στο οποίο ανήκει ο αισθητήρας.

#### **2.6.2 Η Αρχική Ιδέα**

Η αρχική ιδέα για τον µηχανισµό κίνησης των κοµµατιών ήταν αρκετά απλή, όµως θεωρητικά σωστή και αποτελεσµατική. Για να έχουµε πλήρως ελεύθερη κίνηση στον χώρο χρειαζόµαστε δύο PlaneSensors για την κίνηση στα xy και xz, κάθώς κι έναν SphereSensor για την περιστροφή των κοµµατιών. Ένα τέτοιο σετ αισθητήρων θα προστιθόταν σε κάθε group µαζί µε τα κατάλληλα routes (αντιστοίχηση της εξόδου του αισθητήρα µε τη θέση ή την περιστροφή του group) όπως φαίνεται στο παρακάτω σχήµα:

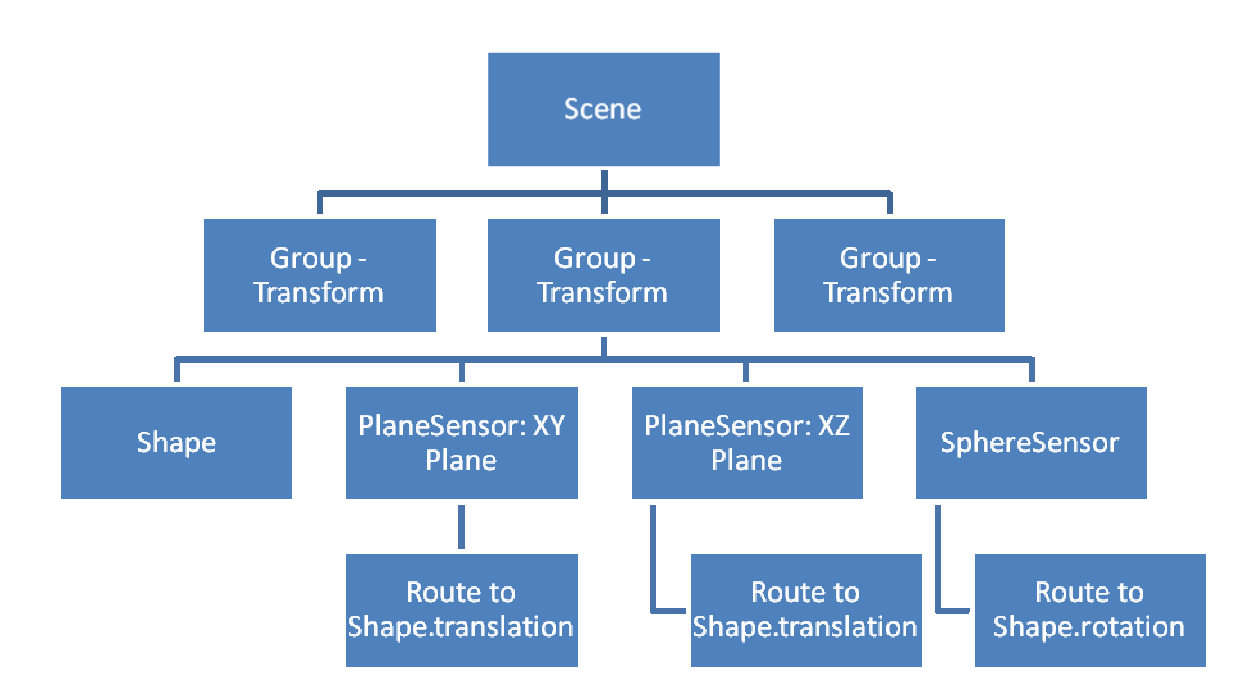

Ο χρήστης θα επέλεγε έναν αισθητήρα ως ενεργό κάθε φορά από το γραφικό περιβάλλον και η εφαρµογή θα λειτουργούσε, φαινοµενικά, ακριβώς όπως και τώρα. Το πρόβληµα εµφανίστηκε στην υλοποίηση του µηχανισµού αυτού, όταν το SAI παρουσίασε πρόβληµα στη δυναµική δηµιουργία οποιουδήποτε drag sensor. Η κονσόλα της java µας ενηµέρωνε για το εξής:

ìWarning: Unknown sensor type has been added to the sensor manager: SphereSensor"

Και αντίστοιχα:

ìWarning: Unknown sensor type has been added to the sensor manager: PlaneSensor"

**Message: Device found: Mouse-0<br>Message: Device found: Keyboard-0<br>\*\*\*TotalLoadTime: 0<br>\*\*\*TotalLoadTime: 47** Warning: An unknown sensor type has been added to the sensor manager: SphereSens

Όπως φαίνεται παραπάνω δεν εµφανιζόταν κανένα error αλλά ένα warning για κάθε sensor που προστίθονταν στη σκήνη. Η εφαρµογή έµοιαζε να τρέχει κανονικά, οι sensors όµως παρέµεναν ανενεργοί σαν να µην είχαν δηµιουργηθεί ποτέ. Κατόπιν, έρευνας αρχικά, και στη συνέχεια συζήτησης µε τους υπεύθυνους debuggers στο forum του Web3D Consortium καταλήξαμε πως το αδικαιολόγητο αυτό σφάλμα πρέπει να ελεγχθεί αναλυτικότερα. Κατατέθηκε αναφορά µε παράδειγµα στο Xj3D Bugzilla και σύντοµα αποδείχτηκε ότι η δυσλειτουργία προκαλούνταν από σφάλµα του εσωτερικού κώδικα των drag sensors. Το σφάλµα αυτό σύµφωνα µε τον υπεύθυνο debugger είναι απλούστατο στη διόθωση του σε κάποια επόμενη έκδοση του Xj3D Toolkit, παρ' όλα αυτά η δυναµική δηµιουργία drag sensors παραµένει αδύνατη προς το παρόν. Βλέποντας τη συγκεκριµένη διάταξη µε λίγη περισσότερη εµπειρία παρατηρούµε πως δεν θα λειτουργούσε σωστά λόγω περιστροφής των planeSensors µαζί µε το group του σχήµατος, όµως αυτό δεν ήταν κάτι που είχε ιδιαίτερη σηµασία στην παρούσα φάση.

#### **2.6.3 Το X3DPrototype**

Αφού η δυναµική δηµιουργία οποιουδήποτε απόγονου της κλάσης DragSensor ήταν κατηγορηματικά αδύνατη, έπρεπε να βρεθεί κάποια work-around λύση που να διατηρεί όµως τη δυναµική φύση της εφαρµογής. Μετά από προσεκτική µελέτη του Xj3D 2.0 Code Library, προέκυψε η κλάση X3DPrototype. Στην X3D γενικότερα µπορούµε να ορίσουµε µια οµάδα αντικειµένων ως πρωτότυπο, επιλέγοντας ως ελεύθερα για επεξεργασία οποιαδήποτε πεδία των αντικειµένων επιθυµούµε, και να ανακαλέσουµε αντίγραφα ή παραλλαγές του. Το X3DPrototype λοιπον είναι η αντίστοιχη κλάση που επιτρέπει στο Xj3D να χειρίζεται δυναµικά πρωτότυπα ορισµένα από το χρήστη. Αυτή
ακριβώς η δυνατότητα του Xj3D Toolkit και του SAI έδωσε τη λύση στο, διαφορετικά µη επιλύσιµο, πρόβληµα του bug των drag sensors.

### **2.6.4 Το MovementProto**

Το πρωτότυπο που θα χρησιµοποιηθεί ονοµάστηκε movementProto και ορίστηκε σε καθαρή X3D σε ένα .x3d αρχείο, το οποίο και εισάγεται στη σκηνή µε το ξεκίνηµα της εφαρµογής. Στη συνέχεια µπορούν να υλοποιηθούν οσαδήποτε στιγµιότυπα χρειάζονται για να εξυπηρετήσουν τις ανάγκες του 3D ∆υναµικού Puzzle. Η δοµή του πρωτοτύπου περιγράφεται στο σχεδιάγραµµα που ακολουθεί:

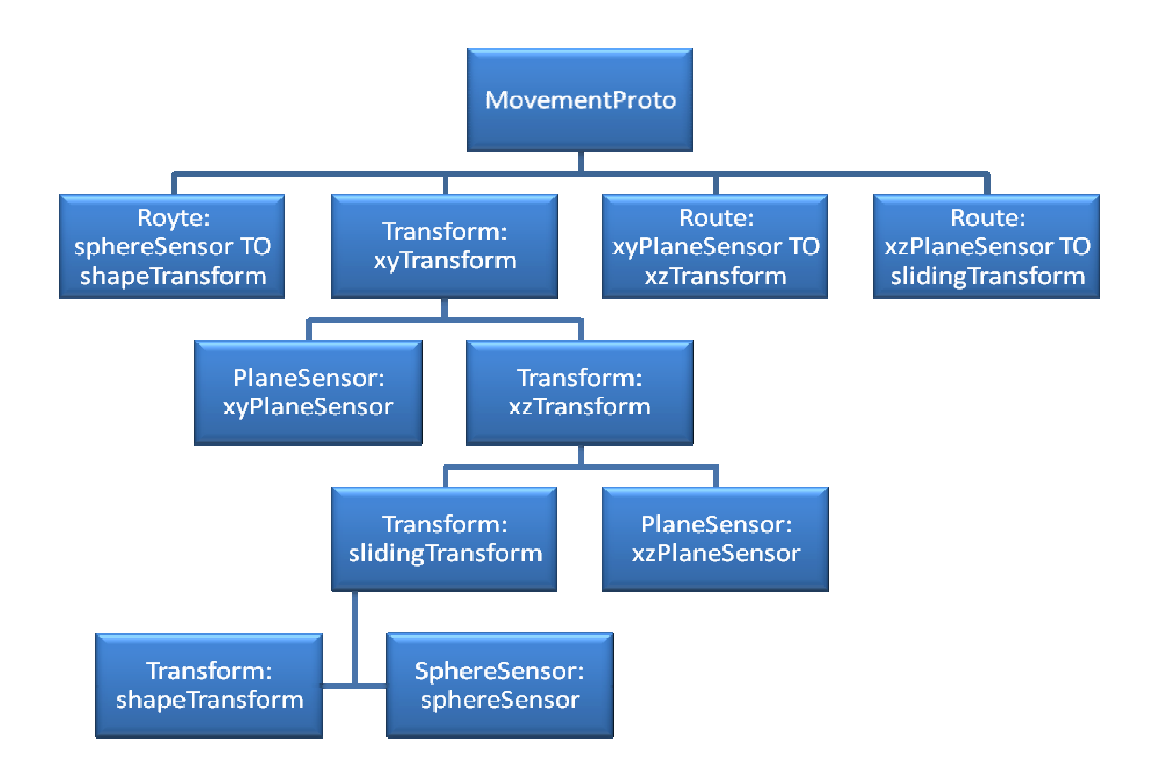

Τα groups έχουν ονοµαστεί σύµφωνα µε τον sensor που περιέχουν. Ένας εµπειρικός κανόνας που χρειάζεται προσοχή είναι πως ένας sensor δεν πρέπει να µεταβάλει τη θέση ή την περιστροφή του group που τον περιέχει. Παρí όλο που µια τέτοια δοµή ορισµένες φορές µπορεί να λειτουργήσει κανονικά, δεν συνιστάται γιατί σε πιο σύνθετες

περιπτώσεις, όπως αυτή του παραπάνω σχήµατος, µπορεί να προκαλέσει απρόβλεπτη συµπεριφορά. Επίσης οι planeSensors, ή το group που τους περιέχει, δεν πρέπει να περιστραφούν, καθώς περιστρέφοντας τους περιστρέφουµε και το επίπεδο λειτουργίας τους. Έχοντας αυτούς τους κανόνες στο µυαλό µας παρατηρούµε πως κάθε sensor επηρεάζει το διπλανό του group κι όχι το πατρικό του. Ειδικότερα ο xyPlaneSensor µετακινεί τον xzTransform, ο xzPlaneSensor µετακινεί τον slidingTransform, κι ο sphereSensor μετακινεί τον shapeTransform. Ο shapeTransform είναι το group το οποίο περιέχει το σχήμα. Το σχήμα αυτό είναι το µόνο ορατό αντικείµενο όλης της ιεραρχίας, κι έτσι το µόνο που µπορεί να ενεργοποιήσει τον επιλεγµένο sensor. Η κίνηση που θα δει ο χρήστης στο σχήµα εξαρτάται από το ποιός sensor θα είναι enabled και δεν προδίδει την ύπαρξη διαφορετικών επιπέδων κίνησης και οµαδοποίησης.

Μια ίδεα για την απλούστευση του προτοτύπου ήταν να χρησιµοποιηθεί µόνο ένας planeSensor ο οποίος θα περιστρεφόταν κατα 90 µοίρες γύρω από τον άξονα x για να µετακινεί τα σχήµατα στα δύο επίπεδα. Η ιδέα αυτή απορρίφθηκε όµως σύντοµα γιατί ο κώδικας για την περιστροφή του sensor θα έκανε το προτότυπο ακόµα πιο σύνθετο και υπολογιστικά βαρύτερο από ότι η χρήση ενός δεύτερου planeSensor.

Στον ορισµό του προτοτύπου πρέπει να επιλέξουµε τα πεδία που θα ανήκουν στο prototype interface, τα πεδία δηλαδή που θα είναι επεξεργάσιµα όταν το αντικείµενο prototype υλοποιηθεί. Το interface του movementProto περιλαµβάνει τα παρακάτω πεδία:

- i) <field name='movingChildren' type='MFNode'/>: Το πεδίο movingChildren αποτελεί τον τρόπο εισαγωγής των σχηµάτων στο shapeTransform. Δέχεται ως όρισμα έναν πίνακα με shapes, τις πλευρές δηλαδή του κάθε κοµµατιού
- ii) <field name='xyPlaneEnable' type='SFBool'/>: Το πεδίο αυτό δέχεται ένα boolean ορισµά που αφορά την ενεργοποίηση του xyPlaneSensor.
- iii) <field name='xzPlaneEnable' type='SFBool'/>: Το πεδίο αυτό δέχεται ένα boolean ορισµά που αφορά την ενεργοποίηση του xzPlaneSensor.

iv) <field name='sphereEnable' type='SFBool'/>: Το πεδίο αυτό δέχεται ένα boolean ορισµά που αφορά την ενεργοποίηση του sphereSensor.

Στο interface για λόγους δοκιµών έχουν περιληφθεί επιπρόσθετα οι τιµές περιστροφής του κάθε transform καθώς και η τιµή translation του τελικού shapeTransform, δεν χρησιμοποιούνται όμως πουθενά στην τελική εφαρµογή.

# **2.6.5 Τελική Μορφή Της Εφαρµογής**

Στον κορµό του προγράµµατος είµαστε πλέον έτοιµοι να προσθέσουµε τα υλοποιηµένα σχήµατα στα πλήρως λειτουργικά parent groups που δηµιουργήσαµε µέσω του πρωτοτύπου. Σε αυτό το προγραµµατιστηκό επίπεδο θεωρούµε το πρωτότυπο ως ένα απλό transform χωρίς να µας απασχολεί η πραγµατική σύνθετη δοµή του.

∆ηµιουργούµε ένα στιγµιότυπο του πρωτοτύπου:

*transforms[subShapeCounter]= mainScene.createProto("movementProto");* 

και το προσθέτουµε στη σκηνή µας:

*mainScene.addRootNode(transforms[subShapeCounter]);* 

Το όνοµα του στιγµιότυπου του πρωτοτύπου εισάγεται στην addFace ως το πατρικό node, και τα σχήµατα προστίθονται στο group όπως περιγράφηκε στο αντίστοιχο κεφάλαιο. Για να δέσουµε τα πεδία του πρωτοτύπου µε µεταβλητές χρησιµοποιούµε την πλέον γνωστή µέθοδο getField:

*translation = transforms[subShapeCounter].getField("shapeTranslation");* 

*rotation = transforms[subShapeCounter].getField("shapeRotation");* 

*xyPlaneEnable = rootNodes[i].getField("xyPlaneEnable");* 

*xzPlaneEnable = rootNodes[i].getField("xzPlaneEnable");* 

*sphereEnable = rootNodes[i].getField("sphereEnable");* 

Οι τυχαίες θέσεις και περιστροφές εισάγωνται στα transforms: *translation.setValue(CubeFacesPoints.randomPosition()); rotation.setValue(CubeFacesPoints.randomRotation());*  και το 3D ∆υναµικό Puzzle είναι έτοιµο για χρηση!

# *2.7 Αξιολόγηση Μηχανισµού Κίνησης*

Αξιολογώντας εκ του αποτελέσµατος παρατηρούµε πως το bug της δυναµικής δηµιουργίας των drag sensors στην πραγµατικότητα ωφέλησε την εφαρµογή. Η αρχική ιδέα για τον µηχανισµό κίνησης των κοµµατιών προέβλεπε τη δηµιουργία τριών sensors, των απαραίτητων groups και των αντίστοιχων routes στον κορµό του προγράµµατος για καθε κοµµάτι του puzzle. Αυτό σηµαίνει δηµιουργία 10 περίπου nodes για κάθε κοµµάτι. Με τη χρήση των X3DPrototypes πλέον έχουµε τη δηµιουργία ενος µόνο node για κάθε κοµµάτι του puzzle. Η χρήση αυτής της τεχνικής µας εξοικονόµησε υπολογιστική ισχύ, κάτι που θα φανεί χρήσιµο σε πιο σύνθετες εφαρµογές. Ο τελικός µηχανισµός κίνησης όµως έχει ένα ακόµα bug το οποίο είναι αδύνατον να αντιµετωπιστεί. Οι SphereSensor και οι CylinderSensors διαθέτουν το πεδίο autoOffset. Το πεδίο αυτό καθορίζει εάν το σχήµα θα διατηρεί τις µεταβολές που του προκαλεί ο χρήστης, ή εάν κάθε περιστροφή θα ξεκινά πάντα από το αρχικό σηµείο. Το bug του xj3d που µας δηµιουργεί πρόβληµα αυτή τη φορά είναι ότι το πεδίο autoOffset, το οποίο εµείς το θέλουµε enabled, παραµένει πάντα απενεργοποιηµένο. Αναφορά κατατέθηκε και γιí αυτό το bug στο Xj3D Bugzilla και η απάντηση ήταν και πάλι πως θα διορθωθεί σε κάποια επόµενη έκδοση. Λύση work-around δεν µπορεί να βρεθεί λόγω της πρωταρχικής θέσης του προβλήµατος, οπότε και είµαστε αναγκασµένοι να περιµένουµε την διορθωµένη έκδοση του Xj3D. Ο κώδικας έχει γραφεί αγνοώντας το bug αυτό, έτσι ώστε όταν η εφαρµογή τρέξει σε πλατφόρµα µε τη διορθωµένη έκδοση του Xj3D, ο SphereSensor να δουλέψει κανονικά χωρίς καµία αλλαγή στον κώδικα. Η µοναδική προσαρµογή που έχει γίνει για τους λόγους επίδειξης, είναι πως η γραµµή του κώδικα που δίνει την τυχαία περιστροφή στα κοµµάτια (όπως περιγράφεται στο προηγούµενο κεφάλαιο), έχει µπει σε σχόλια έτσι ώστε το puzzle να µπορεί να λυθεί χωρίς τη χρήση του προβληµατικού SphereSensor.

# *2.8 Συµπεράσµατα και παρατηρήσεις για την X3D και το Xj3D Toolkit*

Μετά την εκτεταµένη ασχολία µε την X3D και το Xj3D Toolkit µπορούµε µε ασφάλεια να καταλήξουµε σε συµπεράσµατα. H X3D ως γλώσσα και πρότυπο περιγραφής τρισδιάστατων σκήνων όντως δεν έχει να ζηλέψει τίποτα από την προκάτοχο VRML. Αντιθέτως αποδεικνύεται πολύ πιο ευέλικτη και προσαρµοστική όσον αφορά τα νέα στοιχεία και τις ιδιότητες που προστίθονται στο πρότυπο κατα καιρούς. Επίσης η X3D είναι πολύ φιλική στον µη έµπειρο χρήστη καθώς η µορφή του κώδικά της είναι πολύ οικεία σε οποιονδήποτε έχει ασχοληθεί έστω και λίγο µε κάποια mark up language. Όσον αφορά το Xj3D Toolkit, το οποίο ουσιαστικά ήταν και το επίκεντρο του project, πρέπει να πούµε πως πρόκειται να εξελιχθεί σε ένα πανίσχυρο πακέτο διαχείρησης και επεξεργασίας σκηνών. Είναι αναµφισβήτητο πως το Xj3D Toolkit περιέχει ακόµα πολλά bugs, όµως αναπτύσεται από µια πολύ έµπειρη και υπεύθυνη οµάδα προγραµµατιστών. Ας µην ξεχνάµε πως όλες οι προβληµατικές εκδόσεις του πακέτου που αναφέρθηκαν παραπάνω ήταν developer's snapshots και όχι stable releases. Η X3D και το πακέτο Xj3D είναι ένας πολύ ενδιαφέρον, σχετικά νέος και ανεξερεύνητος τοµέας των 3D γραφικών που αξίζει κάποιος να ασχοληθεί συστηματικότερα, αν διατίθεται να ξεπεράσει μόνος το -πιθανότατα προσωρινό - πρόβλημα της έλλειψης tutorials ή αναλυτικών οδηγών χρήσης.

# **3 ΠΑΡΑΡΤΗΜΑ**

## *3.1 Η Κλάση CreateScene*

import java.awt.\*;

import java.awt.event.\*;

import javax.swing.\*;

import java.util.HashMap;

import org.web3d.x3d.sai.\*;

public class CreateScene extends JFrame {

private ExternalBrowser x3dBrowser;

private X3DScene mainScene;

#### **public CreateScene() {**

*//window initialization* 

super("3D Dynamic Puzzle");

setDefaultCloseOperation(EXIT\_ON\_CLOSE);

Container contentPane = getContentPane();

HashMap requestedParameters = new HashMap();

X3DComponent x3dComp =

BrowserFactory.createX3DComponent(requestedParameters);

JComponent x3dPanel =

(JComponent)x3dComp.getImplementation();

contentPane.add(x3dPanel, BorderLayout.CENTER);

contentPane.add(leftPanel = new JPanel(), BorderLayout.WEST);

**makeGUI();** 

```
 ExternalBrowser x3dBrowser = x3dComp.getBrowser();
```
setSize(800,525);

setVisible(true);

### *//scene initialization*

```
 ProfileInfo profile = null;
```
try {

profile = x3dBrowser.getProfile("Immersive");

} catch(NotSupportedException nse) {

System.out.println("Immersive Profile not supported");

```
 System.exit(-1);
```
}

**mainScene = x3dBrowser.createX3DFromURL(new String[] { "movementProto2.x3d" });** 

**x3dBrowser.replaceWorld(mainScene);** 

}

private void **startScene**(String shapeSelection, int divsPerSide ){

System.out.println("edw 3ekinaei"+shapeSelection);

int numOfSubShapes = (int) (Math.pow((divsPerSide),3));

```
 X3DProtoInstance[] transforms = new 
X3DProtoInstance[numOfSubShapes];
```
int subShapeCounter=0;

#### **if(shapeSelection=="Cube"){**

String frontTexture = textureText1.getText();

String backTexture = textureText2.getText();

String leftTexture = textureText3.getText();

String rightTexture = textureText4.getText();

String topTexture = textureText5.getText();

String bottomTexture = textureText6.getText();

```
 CubeFacesPoints[] subShapeFacesPoints = new 
CubeFacesPoints[numOfSubShapes];
```

```
 for(int x=0; x<divsPerSide; x++)
```
for(int y=0; y<divsPerSide; y++)

for(int  $z=0$ ;  $z$ <divsPerSide;  $z++$ }{

float currentXCoord = CubeFacesPoints.fiveSignif((float)

x/divsPerSide);

float currentYCoord = CubeFacesPoints.fiveSignif((float)

y/divsPerSide);

```
 float currentZCoord = CubeFacesPoints.fiveSignif((float)
```
z/divsPerSide);

float endCoord = CubeFacesPoints.fiveSignif((float) (divsPerSide-1)/divsPerSide);

transforms[subShapeCounter] = mainScene.createProto("movementProto");

mainScene.addRootNode(transforms[subShapeCounter]);

SFVec3f translation = (SFVec3f) transforms[subShapeCounter].getField("shapeTranslation");

//SFRotation rotation = (SFRotation) transforms[subShapeCounter].getField("shapeRotation");

#### **if(divsPerSide!=1){**

### **translation.setValue(CubeFacesPoints.randomPosition());**

#### *//rotation.setValue(CubeFacesPoints.randomRotation());*

#### **}**

subShapeFacesPoints[subShapeCounter]=new CubeFacesPoints(new Point(currentXCoord, currentYCoord, currentZCoord), divsPerSide);

if( (currentXCoord==0) || (currentYCoord==0) || (currentZCoord==0) ||

 (currentXCoord==endCoord) || (currentYCoord==endCoord) || (currentZCoord==endCoord) ){

### *//PROSTHETO FACES MONO GIA PERIFERIAKOUS KYVOUS*

 addFace(subShapeFacesPoints[subShapeCounter].publicLeftFacePoints, subShapeFacesPoints[subShapeCounter].publicLeftFaceTexturePoints, leftTexture, transforms[subShapeCounter], subShapeFacesPoints[subShapeCounter].arreyLength);

 addFace(subShapeFacesPoints[subShapeCounter].publicRightFacePoints , subShapeFacesPoints[subShapeCounter].publicRightFaceTexturePoints, rightTexture, transforms[subShapeCounter], subShapeFacesPoints[subShapeCounter].arreyLength);

 addFace(subShapeFacesPoints[subShapeCounter].publicBackFacePoints , subShapeFacesPoints[subShapeCounter].publicBackFaceTexturePoints, backTexture, transforms[subShapeCounter], subShapeFacesPoints[subShapeCounter].arreyLength);

 addFace(subShapeFacesPoints[subShapeCounter].publicFrontFacePoints , subShapeFacesPoints[subShapeCounter].publicFrontFaceTexturePoints, frontTexture, transforms[subShapeCounter], subShapeFacesPoints[subShapeCounter].arreyLength);

 addFace(subShapeFacesPoints[subShapeCounter].publicBottomFacePoi nts, subShapeFacesPoints[subShapeCounter].publicBottomFaceTexturePoints, bottomTexture, transforms[subShapeCounter], subShapeFacesPoints[subShapeCounter].arreyLength);

 addFace(subShapeFacesPoints[subShapeCounter].publicTopFacePoints, subShapeFacesPoints[subShapeCounter].publicTopFaceTexturePoints, topTexture, transforms[subShapeCounter], subShapeFacesPoints[subShapeCounter].arreyLength);

}subShapeCounter++;

} }

### **if(shapeSelection=="Pyramid"){**

float step = CubeFacesPoints.fiveSignif((float) 1/divsPerSide);

float ls = (float) CubeFacesPoints.fiveSignif((float) step/2);

String frontTexture = textureText1.getText();

String backTexture = textureText2.getText();

String leftTexture = textureText3.getText();

String rightTexture = textureText4.getText();

String bottomTexture = textureText5.getText();

X3DNode pyramidTransform = mainScene.createProto("movementProto");

 SFVec3f translation1 = (SFVec3f) pyramidTransform.getField("shapeTranslation");

*//SFRotation rotation1 = (SFRotation) pyramidTransform.getField("shapeRotation");* 

 **if(divsPerSide!=1){** 

#### **translation1.setValue(CubeFacesPoints.randomPosition());**

#### **//rotation1.setValue(CubeFacesPoints.randomRotation());**

## **}**

mainScene.addRootNode(pyramidTransform);

PyramidFacesPoints topPyramid = new PyramidFacesPoints(divsPerSide);

addFace(topPyramid.publicFrontFacePoints, topPyramid.publicFrontFaceTexturePoints, frontTexture, pyramidTransform, topPyramid.arreyLength);

addFace(topPyramid.publicLeftFacePoints, topPyramid.publicLeftFaceTexturePoints, leftTexture, pyramidTransform, topPyramid.arreyLength);

addFace(topPyramid.publicRightFacePoints, topPyramid.publicRightFaceTexturePoints, rightTexture, pyramidTransform, topPyramid.arreyLength);

addFace(topPyramid.publicBackFacePoints, topPyramid.publicBackFaceTexturePoints, backTexture, pyramidTransform, topPyramid.arreyLength);

addFace(topPyramid.publicBottomFacePoints, topPyramid.publicBottomFaceTexturePoints, bottomTexture, pyramidTransform, 4);

#### **if(divsPerSide >= 2){**

TrapezeFacesPoints[] subShapeFacesPoints = new TrapezeFacesPoints[numOfSubShapes];

for(int y=0; y<(divsPerSide-1); y++)

for(int x=0; x<(divsPerSide-y); x++)

for(int z=0; z<(divsPerSide-y);  $z$ ++){

float endCoord = CubeFacesPoints.fiveSignif((float) 1-step-y\*ls);

float currentYCoord = CubeFacesPoints.fiveSignif((float)

y/divsPerSide);

```
 float xzOffset = CubeFacesPoints.fiveSignif( (float) y*ls);
```

```
 float partialXCoord = CubeFacesPoints.fiveSignif( (float) 
x/divsPerSide);
```
float currentXCoord = CubeFacesPoints.fiveSignif( (float) partialXCoord + xzOffset);

 float partialZCoord = CubeFacesPoints.fiveSignif( (float) z/divsPerSide);

> float currentZCoord = CubeFacesPoints.fiveSignif( (float) partialZCoord + xzOffset);

```
 transforms[subShapeCounter] = 
mainScene.createProto("movementProto");
```
mainScene.addRootNode(transforms[subShapeCounter]);

SFVec3f translation = (SFVec3f) transforms[subShapeCounter].getField("shapeTranslation");

#### **//SFRotation rotation = (SFRotation) transforms[subShapeCounter].getField("shapeRotation");**

### **if(divsPerSide!=1){**

 **translation.setValue(CubeFacesPoints.randomPosition());** 

 **//rotation.setValue(CubeFacesPoints.randomRotation());** 

**}** 

```
if( (currentZCoord == endCoord) || (currentZCoord == xzOffset)
```

```
|| (currentXCoord == xzOffset) || (currentXCoord == endCoord) || 
(currentYCoord == 0)
```
subShapeFacesPoints[subShapeCounter]=new TrapezeFacesPoints(new Point(currentXCoord, currentYCoord, currentZCoord), divsPerSide);

### *//System.out.println("("+currentXCoord+", "+currentYCoord+", "+currentZCoord+")");*

 addFace(subShapeFacesPoints[subShapeCounter].publicFrontFacePoints , subShapeFacesPoints[subShapeCounter].publicFrontFaceTexturePoints, frontTexture, transforms[subShapeCounter], subShapeFacesPoints[subShapeCounter].arreyLength);

 addFace(subShapeFacesPoints[subShapeCounter].publicLeftFacePoints, subShapeFacesPoints[subShapeCounter].publicLeftFaceTexturePoints, leftTexture, transforms[subShapeCounter], subShapeFacesPoints[subShapeCounter].arreyLength);

 addFace(subShapeFacesPoints[subShapeCounter].publicRightFacePoints , subShapeFacesPoints[subShapeCounter].publicRightFaceTexturePoints, rightTexture, transforms[subShapeCounter], subShapeFacesPoints[subShapeCounter].arreyLength);

 addFace(subShapeFacesPoints[subShapeCounter].publicBackFacePoints , subShapeFacesPoints[subShapeCounter].publicBackFaceTexturePoints, backTexture, transforms[subShapeCounter], subShapeFacesPoints[subShapeCounter].arreyLength);

 addFace(subShapeFacesPoints[subShapeCounter].publicTopFacePoints, subShapeFacesPoints[subShapeCounter].publicTopFaceTexturePoints, "", transforms[subShapeCounter],

subShapeFacesPoints[subShapeCounter].arreyLength);

 addFace(subShapeFacesPoints[subShapeCounter].publicBottomFacePoi nts, subShapeFacesPoints[subShapeCounter].publicBottomFaceTexturePoints, bottomTexture, transforms[subShapeCounter], subShapeFacesPoints[subShapeCounter].arreyLength);

}subShapeCounter++;

}}

}

```
if(shapeSelection == "Cylinder"){
```
String roundTexture = textureText1.getText();

String topTexture = textureText2.getText();

String bottomTexture = textureText3.getText();

CylinderFacesPoints[] subShapeFacesPoints = new CylinderFacesPoints[divsPerSide];

float step = (float) 360/divsPerSide;

```
int intStep = (int) Math.floor(step);
```

```
for(int j=0;j<divsPerSide;j++){
```
float currentStartDeg = j\*step;

 subShapeFacesPoints[j] = new CylinderFacesPoints(currentStartDeg, divsPerSide);

transforms[j] = mainScene.createProto("movementProto");

mainScene.addRootNode(transforms[j]);

SFVec3f translation = (SFVec3f) transforms[j].getField("shapeTranslation");

**//SFRotation rotation = (SFRotation) transforms[j].getField("shapeRotation");** 

#### **if(divsPerSide!=1){**

 **translation.setValue(CubeFacesPoints.randomPosition());** 

 **//rotation.setValue(CubeFacesPoints.randomRotation());** 

 **}**

#### **//EDW KANW TA ADD FACE MONO**

```
for (int i=0; i\le i\le intStep; i++){
```
 addFace((float[][])subShapeFacesPoints[j].publicRoundFacePoints.eleme ntAt(i), (float[][])

subShapeFacesPoints[j].publicRoundFaceTexturePoints.elementAt(i), roundTexture, transforms[j], 4);

 addFace((float[][])subShapeFacesPoints[j].publicTopFacePoints.elementA t(i), (float[][]) subShapeFacesPoints[j].publicTopFaceTexturePoints.elementAt(i), topTexture, transforms[j], 3);

 addFace((float[][])subShapeFacesPoints[j].publicBottomFacePoints.eleme ntAt(i), (float[][])

subShapeFacesPoints[j].publicBottomFaceTexturePoints.elementAt(i), bottomTexture, transforms[j], 3);

addFace(subShapeFacesPoints[j].publicEndSideFace, (float[][]) null, "", transforms[j], 4);

addFace(subShapeFacesPoints[j].publicStartSideFace, (float[][]) null, "", transforms[j], 4);

}

**//edw telos tis dimiourgias** 

}

}

public void **addFace**(float[][] points, float[][] texturepoints, String texturePath, X3DNode parent, int arreyLength){

```
float[][] mfValues = points, /*gia dokimi 
{{(float)+0.25,(float)+0.25,(float)+0.25},{(float)-
0.25,(float)+0.25,(float)+0.25},{(float)-0.25,(float)-
0.25,(float)+0.25},{(float)+0.25,(float)-0.25,(float)+0.25}},*/
```
mfTexValues = texturepoints; **/\*gia dokimi {{0,0},{1,0},{1,1},{0,1}};\*/** 

float[]  $red = \{1,0,0\}$ ;

```
 int[] indexValues = new int[arreyLength+1];
```
 $for(int i=0; iarrayLength; i++)$ 

indexValues[i]=i;

indexValues[arreyLength] = -1;

X3DNode myParent = parent;

X3DNode shape = mainScene.createNode("Shape");

### **//GEOMETRY SETUP**

#### **//denw to geometry me to IFS**

SFNode shape\_geometry = (SFNode) (shape.getField("geometry"));

X3DNode indexedFaceSet = mainScene.createNode("IndexedFaceSet");

### **//eisagw tis times coordIndex sto IFS**

MFInt32 mCoordIndex = (MFInt32) indexedFaceSet.getField("coordIndex");

mCoordIndex.setValue(arreyLength, indexValues);

### **//eisagw tis times texCoordIndex sto IFS**

MFInt32 mTextureCoordinateIndex = (MFInt32) indexedFaceSet.getField("texCoordIndex");

mTextureCoordinateIndex.setValue(arreyLength, indexValues);

### **//denw to IFS me to coordNode**

SFNode sCoord = (SFNode) indexedFaceSet.getField("coord");

X3DNode coordNode = mainScene.createNode("Coordinate");

sCoord.setValue(coordNode);

#### **//eisagw ton pinaka simeiwn sto coordNode**

MFVec3f mPoint = (MFVec3f) coordNode.getField("point");

mPoint.setValue(arreyLength, mfValues);

#### **//denw to IFS me to textureCoordNode**

SFNode sTextureCoord = (SFNode) indexedFaceSet.getField("texCoord");

X3DNode textureCoordNode =

mainScene.createNode("TextureCoordinate");

sTextureCoord.setValue(textureCoordNode);

if (texturepoints != null){

#### **//eisagw ton pinaka simeiwn sto textureCoordNode**

MFVec2f mTexturePoint = (MFVec2f) textureCoordNode.getField("point");

mTexturePoint.setValue(arreyLength, mfTexValues);

}

### **//APPEARANCE SETUP**

SFNode shape\_appearance = (SFNode) shape.getField("appearance");

X3DNode appearanceNode = mainScene.createNode("Appearance");

#### **//denw to materialNode sto appearanceNode**

SFNode sMaterial = (SFNode) appearanceNode.getField("material");

X3DNode materialNode = mainScene.createNode("Material");

if (materialNode == null) {

System.out.println("Couldn't create material");

}

sMaterial.setValue(materialNode);

#### **//dinw timi sto pedio diffuseColor tou MaterialNode**

SFColor sColor = (SFColor) materialNode.getField("diffuseColor");

sColor.setValue(red);

#### **//denw to textureNode sto appearanceNode an yparxei texture**

if (texturepoints != null){

SFNode sTexture = (SFNode) appearanceNode.getField("texture");

X3DNode imageTextureNode =

mainScene.createNode("ImageTexture");

sTexture.setValue(imageTextureNode);

### **//dinw timi sto textureURL tou imageTextureNode**

MFString sTextureURL = (MFString) imageTextureNode.getField("url");

sTextureURL.setValue(1,new String[]{texturePath});

}

### **//PROSTHETO TA SETARISMENA APPEARANCE KAI GEOMETRY STO SHAPE**

shape\_geometry.setValue(indexedFaceSet);

shape\_appearance.setValue(appearanceNode);

#### **//add shape**

MFNode children = (MFNode) myParent.getField("movingChildren");

children.setValue(1, new X3DNode[] {shape});

}

#### private void **makeGUI**(){

leftPanel.setLayout(new BorderLayout());

leftPanel.add(topPanel = new JPanel(), BorderLayout.NORTH);

topPanel.setLayout(new BorderLayout());

shapeButtonGroup = new ButtonGroup();

cubeChoice = new JRadioButton("Cube", true);

cubeChoice.setActionCommand("Cube");

pyramidChoice = new JRadioButton("Pyramid");

pyramidChoice.setActionCommand("Pyramid");

cylinderChoice = new JRadioButton("Cylinder");

cylinderChoice.setActionCommand("Cylinder");

shapeButtonGroup.add(cubeChoice);

shapeButtonGroup.add(pyramidChoice);

shapeButtonGroup.add(cylinderChoice);

topPanel.add(cubeChoice, BorderLayout.NORTH);

topPanel.add(pyramidChoice, BorderLayout.CENTER);

topPanel.add(cylinderChoice, BorderLayout.SOUTH);

topPanel.add(divsPanel = new JPanel(), BorderLayout.EAST);

divsPanel.setLayout(new GridLayout(2,1));

divsPanel.add(divsLabel = new JLabel("Divisions: "));

divsPanel.add(divsText = new JTextField("1"));

### **//System.out.println("edw: "+shapeButtonGroup.getSelection().getActionCommand());**

leftPanel.add(middlePanel = new JPanel(), BorderLayout.CENTER);

middlePanel.setLayout(new BorderLayout());

 middlePanel.add(createButton = new JButton("Start!"), BorderLayout.NORTH);

 middlePanel.add(clearButton = new JButton("Clear"), BorderLayout.SOUTH);

xj3dImage = new ImageIcon("3dpuzzLogo.jpg");

 middlePanel.add(xj3dLabel = new JLabel(xj3dImage), BorderLayout.WEST);

middlePanel.add(movementPanel = new JPanel(), BorderLayout.CENTER);

movementPanel.setLayout(new GridLayout(3,1));

rotateChoice = new JRadioButton("Rotate");

xyChoice = new JRadioButton("xy Plane",true);

xzChoice = new JRadioButton("xz Plane");

movementButtonGroup = new ButtonGroup();

movementButtonGroup.add(rotateChoice);

movementButtonGroup.add(xyChoice);

movementButtonGroup.add(xzChoice);

movementPanel.add(rotateChoice);

movementPanel.add(xyChoice);

movementPanel.add(xzChoice);

leftPanel.add(texturePanel = new JPanel(), BorderLayout.SOUTH);

texturePanel.setLayout(new GridLayout(6,2));

texturePanel.add(textureLabel1 = new JLabel("Front Texture:"));

texturePanel.add(textureText1 = new JTextField("front.jpg"));

texturePanel.add(textureLabel2 = new JLabel("Back Texture:"));

texturePanel.add(textureText2 = new JTextField("back.jpg"));

texturePanel.add(textureLabel3 = new JLabel("Left Texture:"));

texturePanel.add(textureText3 = new JTextField("left.jpg"));

 texturePanel.add(textureLabel4 = new JLabel("Right Texture:")); texturePanel.add(textureText4 = new JTextField("right.jpg")); texturePanel.add(textureLabel5 = new JLabel("Top Texture:")); texturePanel.add(textureText5 = new JTextField("top.jpg")); texturePanel.add(textureLabel6 = new JLabel("Bottom Texture:")); texturePanel.add(textureText6 = new JTextField("bottom.jpg"));

#### **createButton.addActionListener(new ActionListener(){**

 **public void actionPerformed(ActionEvent e){ String myShapeSelection = shapeButtonGroup.getSelection().getActionCommand(); int myDivsPerSide = Integer.parseInt(divsText.getText()); System.out.println(myShapeSelection); startScene(myShapeSelection, myDivsPerSide); }** 

```
 });
```
**clearButton.addActionListener(new ActionListener(){ public void actionPerformed(ActionEvent e){ clearScene(); } });** 

**pyramidChoice**.addActionListener(new ActionListener(){ public void actionPerformed(ActionEvent e){ textureLabel1.setText("Front Texture:");

 textureText1.setText("front.jpg"); textureLabel2.setText("Back Texture:"); textureText2.setText("back.jpg"); textureLabel3.setText("Left Texture:"); textureText3.setText("left.jpg"); textureLabel4.setVisible(true); textureText4.setVisible(true); textureLabel4.setText("Right Texture:"); textureText4.setText("right.jpg"); textureLabel5.setVisible(true); textureText5.setVisible(true); textureLabel5.setText("Bottom Texture:"); textureText5.setText("bottom.jpg"); textureLabel6.setVisible(false); textureText6.setVisible(false); }

});

**cylinderChoice**.addActionListener(new ActionListener(){

 public void actionPerformed(ActionEvent e){ textureLabel1.setText("Round Texture:"); textureText1.setText("eikona.jpg"); textureLabel2.setText("Top Texture:"); textureText2.setText("top.jpg"); textureLabel3.setText("Bottom Texture:"); textureText3.setText("bottom.jpg");

 textureLabel4.setVisible(false); textureText4.setVisible(false); textureLabel5.setVisible(false); textureText5.setVisible(false); textureLabel6.setVisible(false); textureText6.setVisible(false); }

});

#### **cubeChoice**.addActionListener(new ActionListener(){

 public void actionPerformed(ActionEvent e){ textureLabel1.setText("Front Texture:"); textureText1.setText("front.jpg"); textureLabel2.setText("Back Texture:"); textureText2.setText("back.jpg"); textureLabel3.setText("Left Texture:"); textureText3.setText("left.jpg"); textureLabel4.setVisible(true); textureText4.setVisible(true); textureLabel4.setText("Right Texture:"); textureText4.setText("right.jpg"); textureLabel5.setVisible(true); textureText5.setVisible(true); textureLabel5.setText("Top Texture:"); textureText5.setText("top.jpg");

```
 textureLabel6.setVisible(true); 
 textureText6.setVisible(true); 
 textureLabel6.setText("Bottom Texture:"); 
 textureText6.setText("bottom.jpg"); 
 }
```

```
});
```
**rotateChoice**.addActionListener(new ActionListener(){

public void actionPerformed(ActionEvent e){

X3DNode[] rootNodes = mainScene.getRootNodes();

System.out.println(rootNodes.length);

for(int i=1; i<rootNodes.length;  $i++$ ){

```
 SFBool xyPlaneEnable = (SFBool) 
rootNodes[i].getField("xyPlaneEnable");
```

```
 SFBool xzPlaneEnable = (SFBool) 
rootNodes[i].getField("xzPlaneEnable");
```

```
 SFBool sphereEnable = (SFBool) 
rootNodes[i].getField("sphereEnable");
```
xyPlaneEnable.setValue(false);

xzPlaneEnable.setValue(false);

sphereEnable.setValue(true);

```
 }
```
}

System.out.println(lastMovementChoice);

});

**xyChoice**.addActionListener(new ActionListener(){

```
 public void actionPerformed(ActionEvent e){
```
X3DNode[] rootNodes = mainScene.getRootNodes();

System.out.println(rootNodes.length);

```
for(int i=1; i<rootNodes.length; i++){
```

```
 SFBool xyPlaneEnable = (SFBool) 
rootNodes[i].getField("xyPlaneEnable");
```

```
 SFBool xzPlaneEnable = (SFBool) 
rootNodes[i].getField("xzPlaneEnable");
```

```
 SFBool sphereEnable = (SFBool) 
rootNodes[i].getField("sphereEnable");
```
sphereEnable.setValue(false);

xzPlaneEnable.setValue(false);

xyPlaneEnable.setValue(true);

SFRotation sensorRotation = (SFRotation) rootNodes[i].getField("sensorRotation");

SFRotation slidingRotation = (SFRotation) rootNodes[i].getField("slidingRotation");

# }

System.out.println(lastMovementChoice);

}

```
});
```
**xzChoice**.addActionListener(new ActionListener(){

public void actionPerformed(ActionEvent e){

X3DNode[] rootNodes = mainScene.getRootNodes();

System.out.println(rootNodes.length);

```
 for(int i=1; i<rootNodes.length; i++){
```

```
 SFBool xyPlaneEnable = (SFBool) 
rootNodes[i].getField("xyPlaneEnable");
```

```
 SFBool xzPlaneEnable = (SFBool) 
rootNodes[i].getField("xzPlaneEnable");
```

```
 SFBool sphereEnable = (SFBool) 
rootNodes[i].getField("sphereEnable");
```
sphereEnable.setValue(false);

xyPlaneEnable.setValue(false);

xzPlaneEnable.setValue(true);

```
 SFRotation xyRotation = (SFRotation) 
rootNodes[i].getField("xyRotation");
```

```
 SFRotation xzRotation = (SFRotation) 
rootNodes[i].getField("xzRotation");
```

```
 //xyRotation.setValue(new float[] {1,0,0,(float)-1.57});
```

```
//System.out.println("xyRotation: "+xyRotation.toString()+", 
xzRotation: "+xzRotation.toString());
```

```
 } 
              } 
}); 
}
```

```
private void clearScene(){
```

```
 X3DNode[] nodesToClear = mainScene.getRootNodes();
```

```
 int numOfRootNodes = nodesToClear.length;
```

```
 for(int i=0;i<numOfRootNodes;i++)
```
mainScene.removeRootNode(nodesToClear[i]);

```
 }
```
public static void **main**(String[] args) {

```
new CreateScene();
```
}

private JLabel divsLabel,textureLabel1, textureLabel2, textureLabel3, textureLabel4, textureLabel5, textureLabel6, xj3dLabel ;

private JPanel leftPanel, topPanel, divsPanel, texturePanel, middlePanel, movementPanel;

private ButtonGroup shapeButtonGroup, movementButtonGroup;

private JRadioButton cubeChoice, pyramidChoice, cylinderChoice, rotateChoice, xyChoice, xzChoice;

private JButton createButton, clearButton;

private JTextField divsText, textureText1, textureText2, textureText3, textureText4, textureText5, textureText6;

private ImageIcon xj3dImage;

private JSeparator jSeparator1, jSeparator2;

private String lastMovementChoice="xyPlane", currentPlane="vertical";

}

### *3.2 Η Κλάση CubeFacesPoints*

public class CubeFacesPoints {

public CubeFacesPoints(Point initialPoint, int partsPerSide){

float  $x = initialPoint.x$ ;

float  $y =$  initial Point.y;

float  $z = \text{initialPoint}.z$ ;

float step = (float) 1/partsPerSide;

loat halfLength = (float) step/2;

float endCoord = fiveSignif((float) (1-step));

**//System.out.println("Cube gets: "+initialPoint.x+","+initialPoint.y+","+initialPoint.z);** 

**float[][] leftFacePoints** = {{-halfLength, -halfLength, -halfLength},{-halfLength, halfLength, +halfLength},{-halfLength, +halfLength, +halfLength},{-halfLength, +halfLength, -halfLength}};

**float[][] rightFacePoints** = {{+halfLength, +halfLength, +halfLength}, {+halfLength, halfLength, +halfLength}, {+halfLength, -halfLength, -halfLength}, {+halfLength, +halfLength, -halfLength}};

**float[][] frontFacePoints** = {{+halfLength, +halfLength, +halfLength}, {-halfLength, +halfLength, +halfLength}, {-halfLength, -halfLength, +halfLength}, {+halfLength, halfLength, +halfLength}};

**float[][] backFacePoints** = {{-halfLength, -halfLength, -halfLength},{-halfLength, +halfLength, -halfLength},{+halfLength, +halfLength, -halfLength},{+halfLength, halfLength, -halfLength}};

**float[][] topFacePoints** = {{+halfLength, +halfLength, +halfLength}, {+halfLength, +halfLength, -halfLength},{-halfLength, +halfLength, -halfLength}, {-halfLength, +halfLength, +halfLength}};

**float[][] bottomFacePoints** = {{-halfLength, -halfLength, -halfLength}, {+halfLength, -halfLength, -halfLength}, {+halfLength, -halfLength, +halfLength}, {-halfLength, halfLength, +halfLength}};

publicTopFacePoints = topFacePoints; publicBottomFacePoints = bottomFacePoints; publicFrontFacePoints = frontFacePoints; publicBackFacePoints = backFacePoints; publicLeftFacePoints = leftFacePoints; publicRightFacePoints = rightFacePoints;

if(partsPerSide==1){

float[][] leftFaceTexturePoints = {  $\{0,0\}$ ,  $\{1, 0\}$ ,  $\{1, 1\}$ ,  $\{0, 1\}$ }; float[][] rightFaceTexturePoints={ {0, 1}, {0, 0}, {1, 0}, {1, 1} }; float[][] backFaceTexturePoints={{1, 0}, {1, 1}, {0, 1}, {0, 0}}; float[][] frontFaceTexturePoints = { {1, 1}, {0, 1}, {0, 0}, {1, 0} }; float[][] bottomFaceTexturePoints = {  $\{0, 0\}$ ,  $\{1, 0\}$ ,  $\{1, 1\}$ ,  $\{0, 1\}$ }; float[][] topFaceTexturePoints = {  $\{1, 0\}$ ,  $\{1, 1\}$ ,  $\{0, 1\}$ ,  $\{0, 0\}$ }; publicLeftFaceTexturePoints = leftFaceTexturePoints; publicRightFaceTexturePoints = rightFaceTexturePoints;

publicFrontFaceTexturePoints = frontFaceTexturePoints;

publicBackFaceTexturePoints = backFaceTexturePoints;

publicTopFaceTexturePoints = topFaceTexturePoints;

publicBottomFaceTexturePoints = bottomFaceTexturePoints;

}else{

### **//FTIAXNW LEFT KAI RIGHT. H THESI TOU KYVOU EPIRREAZEI MONO TO TEXTURE OPOTE MONO AFTO ENTOS THS IF**

 $if(x == 0)$ 

float[][] leftFaceTexturePoints =  $\{ \{z,y\}, \{z + step, y\}, \{z + step\}$ ,  $y + step\}$ ,  $\{z, z\}$ y+step} };

float[][] rightFaceTexturePoints = null;

publicLeftFaceTexturePoints = leftFaceTexturePoints;

publicRightFaceTexturePoints = rightFaceTexturePoints;

} else

if(x==endCoord){

float[][] leftFaceTexturePoints = null;

```
float[][] rightFaceTexturePoints={ {1-(z+step), y+step}, {1-(z+step), y}, {1-z, 
y}, {1-z, y+step} };
```
publicLeftFaceTexturePoints = leftFaceTexturePoints;

publicRightFaceTexturePoints = rightFaceTexturePoints;

} else{

float[][] leftFaceTexturePoints = null;

float[][] rightFaceTexturePoints = null;

publicLeftFaceTexturePoints = leftFaceTexturePoints;

publicRightFaceTexturePoints = rightFaceTexturePoints;

}

### **//FTIAXNW FRONT KAI BACK. H THESI TOU KYVOU EPIRREAZEI MONO TO TEXTURE OPOTE MONO AFTO ENTOS THS IF**

 $if(z == 0)$ 

float[][] frontFaceTexturePoints = null;

float[][] backFaceTexturePoints={{1-x, y}, {1-x, y+step}, {1-(x+step), y+step}, {1-(x+step), y}};

publicFrontFaceTexturePoints = frontFaceTexturePoints;

publicBackFaceTexturePoints = backFaceTexturePoints;

}else

```
if(z==endCoord){
```

```
float[][] frontFaceTexturePoints = \{x\text{-step}, y\text{-step}\}, \{x, y\text{-step}\}, \{x, y\},
{x+step, y} };
```

```
 float[][] backFaceTexturePoints = null;
```
publicFrontFaceTexturePoints = frontFaceTexturePoints;

publicBackFaceTexturePoints = backFaceTexturePoints;

} else{

```
float[][] frontFaceTexturePoints = null;
```
float[][] backFaceTexturePoints = null;

publicFrontFaceTexturePoints = frontFaceTexturePoints;

publicBackFaceTexturePoints = backFaceTexturePoints;

}

### **//FTIAXNW TOP KAI BOTTOM. H THESI TOU KYVOU EPIRREAZEI MONO TO TEXTURE OPOTE MONO AFTO ENTOS THS IF**

 $if(y == 0)$ 

float[][] topFaceTexturePoints = null;

float[][] bottomFaceTexturePoints =  $\{x, z\}$ ,  $\{x + step$ ,  $z\}$ ,  $\{x + step$ ,  $z + step$ },  $\{x, x\}$ z+step} };

publicTopFaceTexturePoints = topFaceTexturePoints;

publicBottomFaceTexturePoints = bottomFaceTexturePoints;

} else

```
if(y==endCoord){
```

```
float[][] topFaceTexturePoints = {\{x\text{-step}, 1-(z\text{-step})\}, \{x\text{-step}, 1-z\}, \{x, 1-z\},
{x, 1-(z+step)} };
```
float[][] bottomFaceTexturePoints = null;

publicTopFaceTexturePoints = topFaceTexturePoints;

publicBottomFaceTexturePoints = bottomFaceTexturePoints;

} else{

```
float[][] topFaceTexturePoints = null;
```
float[][] bottomFaceTexturePoints = null;

publicTopFaceTexturePoints = topFaceTexturePoints;

```
publicBottomFaceTexturePoints = bottomFaceTexturePoints;
```

```
}} }
```
public static float **fiveSignif**(float number){

```
float multiedNumber = 100000*number;
```
float resultNumber = (float) (Math.round(multiedNumber))/100000;

return resultNumber;

```
}
```
public static float **randomFloat**(){

int plusminus  $= 1$ ;

if(new java.util.Random().nextBoolean())

plusminus = -1;

float randFloat = (float) plusminus \* (new java.util.Random().nextFloat());

return randFloat;

}

```
public static float[] randomPosition(){
```

```
float x = random Float();
float y = random Float();
float z = random Float();
 //System.out.println("("+x+","+y+","+z+")"); 
float[] randPos = \{x, y, z\};
 return randPos;
```
}

public static float[] **randomRotation**(){

```
float x = random Float();
float y = random Float();
float z = random Float();
 float angle = (float) Math.PI * randomFloat(); 
 //System.out.println("("+x+","+y+","+z+","+angle+")"); 
float[] randRot = \{x, y, z, \text{angle}\};
 return randRot;
```
}

public float[][] publicLeftFacePoints,publicRightFacePoints, publicBottomFacePoints, publicTopFacePoints, publicBackFacePoints, publicFrontFacePoints,publicLeftFaceTexturePoints, publicRightFaceTexturePoints, publicFrontFaceTexturePoints,

publicBackFaceTexturePoints, publicTopFaceTexturePoints, publicBottomFaceTexturePoints;

```
public int arreyLength = 4;
```
private int step;

public static void main(String[] argz){

CubeFacesPoints cube = new CubeFacesPoints(new Point(0,0,0), 2);

}

}

# *3.3 Η Κλάση PyramidFacesPoints*

public class PyramidFacesPoints {

public PyramidFacesPoints(int partsPerSide){

float step = (float) CubeFacesPoints.fiveSignif((float) 1/partsPerSide);

float ls = (float) CubeFacesPoints.fiveSignif((float) step/2);

 float partialEndCoord = CubeFacesPoints.fiveSignif((float)(partsPerSide-1)/partsPerSide);

float pyramidXZ = (float) 0.5/partsPerSide;

float plus = (float)  $0.5 + pyr$  amid XZ;

float minus = (float) 0.5-pyramidXZ;

```
 float standarPlus = (float) +pyramidXZ;
```

```
 float standarMinus = (float) -pyramidXZ;
```
float[][] **frontFacePoints** = {{ 0, +ls, 0}, {standarMinus, -ls, standarPlus}, { standarPlus, -ls, standarPlus} };

float[][] **frontFaceTexturePoints** = {{(float)0.5, (float)1}, {minus, 1-step}, {plus, 1 step}};

publicFrontFacePoints = frontFacePoints;

publicFrontFaceTexturePoints = frontFaceTexturePoints;

float[][] **leftFacePoints** = {{ 0, +ls, 0}, {standarMinus, -ls, standarMinus}, { standarMinus, -ls, standarPlus} };

float[][] **leftFaceTexturePoints** = {{(float)0.5, (float)1}, {minus, 1-step}, {plus, 1 step}};

publicLeftFacePoints = leftFacePoints;

publicLeftFaceTexturePoints = leftFaceTexturePoints;

float[][] **rightFacePoints** = {{ 0, +ls, 0}, {standarPlus, -ls, standarPlus}, { standarPlus, ls, standarMinus} };

float[][] **rightFaceTexturePoints** = {{(float)0.5, (float)1}, {1-plus, 1-step}, {1-minus, 1 step}};

publicRightFacePoints = rightFacePoints;

publicRightFaceTexturePoints = rightFaceTexturePoints;

float[][] **backFacePoints** =  $\{\{0, +s, 0\}, \{\text{standardPlus}, -s, \text{standardMinus}\}, \{\}$ standarMinus, -ls, standarMinus} };

float[][] **backFaceTexturePoints** = {{(float)0.5, (float)1}, {1-plus, 1-step}, {1-minus, 1 step}};
publicBackFacePoints = backFacePoints;

publicBackFaceTexturePoints = backFaceTexturePoints;

float[][] **bottomFacePoints** = {{ standarMinus, -ls, standarMinus}, {standarPlus, -ls, standarMinus}, { standarPlus, -ls, standarPlus}, {standarMinus, -ls, standarPlus} };

publicBottomFacePoints = bottomFacePoints;

if(partsPerSide == 1){

float[][] **bottomFaceTexturePoints** = {{minus, minus}, {plus, minus}, {plus, plus}, {minus, plus}};

publicBottomFaceTexturePoints = bottomFaceTexturePoints;

}else{

}

```
 float[][] bottomFaceTexturePoints = null; 
publicBottomFaceTexturePoints = bottomFaceTexturePoints; 
}
```
public float[][] publicLeftFacePoints, publicRightFacePoints, publicBottomFacePoints,

publicTopFacePoints, publicBackFacePoints, publicFrontFacePoints,

 publicLeftFaceTexturePoints, publicRightFaceTexturePoints, publicFrontFaceTexturePoints,

 publicBackFaceTexturePoints, publicTopFaceTexturePoints, publicBottomFaceTexturePoints;

public int arreyLength = 3;

private int step;

}

# *3.4 Η Κλάση TrapezeFacesPoints*

public class TrapezeFacesPoints {

public TrapezeFacesPoints(Point initialPoint, int partsPerSide){

float  $x = initialPoint.x;$ 

float  $y = initialPoint.y$ ;

float  $z = \text{initialPoint}.z$ ;

float step = (float) CubeFacesPoints.fiveSignif((float) 1/partsPerSide);

float ls = (float) CubeFacesPoints.fiveSignif((float) step/2);

float offset = CubeFacesPoints.fiveSignif(y\*partsPerSide\*ls);

 float partialEndCoord = CubeFacesPoints.fiveSignif((float)(partsPerSide-1)/partsPerSide);

float endCoord = CubeFacesPoints.fiveSignif(partialEndCoord-offset);

 //System.out.println("Cube gets: "+initialPoint.x+","+initialPoint.y+","+initialPoint.z);

## if(z == endCoord){ **//MPROSTINO KOMMATI, GYRTO PROS TA PISW**

```
 if(x == offset){ //ARISTERO KOMMATI, PLAGIO ARISTERI PLEYRA
```
float[][] **frontFacePoints** =  $\{x, y, z + \text{step}\}\$ ,  $\{x + \text{step}, y, z + \text{step}\}$ ,  $\{x + \text{step}, y + \text{step}\$ ,  $z + \text{step}\$  $\{x+ls, y+step, z+ls\};$ 

float[][] **frontFaceTexturePoints** =  $\{ \{x, y\}$ ,  $\{x + step, y\}$ ,  $\{x + step, y + step\}$ ,  $\{x + \mid s$ , y+step}};

publicFrontFacePoints = frontFacePoints;

publicFrontFaceTexturePoints = frontFaceTexturePoints;

float[][] **backFacePoints** =  $\{ \{x, y, z\}, \{x + ls, y + step, z\}, \{x + step, y + step, z\}, \{x + step, y, z\}$ z}};

float[][] **backFaceTexturePoints** = null;

publicBackFacePoints = backFacePoints;

publicBackFaceTexturePoints = backFaceTexturePoints;

float[][] **leftFacePoints** =  $\{ \{x, y, z\}, \{x, y, z+s t \in \mathbb{R}\}$ ,  $\{x + ts, y + st \in \mathbb{R}\}$ ,  $\{x + ts, y + st \in \mathbb{R}\}$ ,  $\{x + ts, y + st \in \mathbb{R}\}$ 

float[][] **leftFaceTexturePoints** =  $\{\{z, y\}, \{z + step, y\}, \{z + \text{ls}, y + step\}, \{z, y + step\}\}$ ;

publicLeftFaceTexturePoints = leftFaceTexturePoints;

publicLeftFacePoints = leftFacePoints;

float[][]  $rightFacePoints = \{x + step, y, z\}, \{x + step, y + step, z\}, \{x + step, y + step, y + step, z + 1\}$ {x+step, y, z+step}};

float[][] **rightFaceTexturePoints** = null;

publicRightFacePoints = rightFacePoints;

publicRightFaceTexturePoints = rightFaceTexturePoints;

float[][] **topFacePoints** =  $\{x+1s, y+step, z\}$ ,  $\{x+1s, y+step, z+1s\}$ ,  $\{x+step, y+step, z+1s\}$ , {x+step, y+step, z}};

float[][] **topFaceTexturePoints** = null;

publicTopFacePoints = topFacePoints;

publicTopFaceTexturePoints = topFaceTexturePoints;

float[][] **bottomFacePoints** =  $\{ \{x, y, z\}$ ,  $\{x + step, y, z\}$ ,  $\{x + step, y, z + step\}$ ,  $\{x, y, z\}$ z+step}};

publicBottomFacePoints = bottomFacePoints;

 $if(y == 0)$ 

float[][**] bottomFaceTexturePoints** =  $\{ \{x, z\}, \{x + step, z\}, \{x + step\}, \{x, z\}$ z+step}};

publicBottomFaceTexturePoints = bottomFaceTexturePoints;

}else{

float[][] **bottomFaceTexturePoints** = null;

publicBottomFaceTexturePoints = bottomFaceTexturePoints;

}

}else

```
if(x == endCoord){ //DE3I KOMMATI, PLAGIA DE3IA PLEYRA
```
float[][] **frontFacePoints** = {{x, y, z+step}, {x+step, y, z+step}, {x+ls, y+step, z+ls}, {x, y+step, z+ls}};

float[][] **frontFaceTexturePoints** =  $\{ \{x, y\}$ ,  $\{x + step, y\}$ ,  $\{x + \text{ls}, y + step\}$ ,  $\{x, y\}$ y+step}};

publicFrontFacePoints = frontFacePoints;

```
 publicFrontFaceTexturePoints = frontFaceTexturePoints;
```
float[][] **backFacePoints** = {{x, y, z}, {x, y+step, z}, {x+ls, y+step, z}, {x+step, y,

z}};

float[][] **backFaceTexturePoints** = null;

publicBackFacePoints = backFacePoints;

publicBackFaceTexturePoints = backFaceTexturePoints;

```
 float[][] leftFacePoints = {{x, y, z}, {x, y, z+step}, {x, y+step, z+ls}, {x, y+step,
```
### z}};

float[][] **leftFaceTexturePoints** = null;

publicLeftFaceTexturePoints = leftFaceTexturePoints;

publicLeftFacePoints = leftFacePoints;

float[][] **rightFacePoints** = {{x+step, y, z}, {x+ls, y+step, z}, {x+ls, y+step, z+ls}, {x+step, y, z+step}};

float[][] **rightFaceTexturePoints** = {{1-z, y}, {1-z, y+step}, {1-(z+ls), y+step}, {1-  $(z+step)$ ,  $y$ }};

publicRightFacePoints = rightFacePoints;

publicRightFaceTexturePoints = rightFaceTexturePoints;

float[][] **topFacePoints** = {{x, y+step, z}, {x, y+step, z+ls}, {x+ls, y+step, z+ls}, {x+ls, y+step, z}};

float[][] **topFaceTexturePoints** = null;

publicTopFacePoints = topFacePoints;

publicTopFaceTexturePoints = topFaceTexturePoints;

 float[][] **bottomFacePoints** = {{x, y, z}, {x+step, y, z}, {x+step, y, z+step}, {x, y, z+step}};

publicBottomFacePoints = bottomFacePoints;

 $if(y == 0)$ 

float[][] **bottomFaceTexturePoints** =  $\{ \{x, z\}, \{x + step, z\}, \{x + step, z\}$ z+step}, {x, z+step}};

publicBottomFaceTexturePoints = bottomFaceTexturePoints;

}else{

float[][] **bottomFaceTexturePoints** = null;

publicBottomFaceTexturePoints = bottomFaceTexturePoints;

}

## }else{

```
float[][] frontFacePoints = {{x, y, z+step}, {x+step, y, z+step}, {x+step, y+step, 
z+ls}, {x, y+step, z+ls}};
```
 float[][] **frontFaceTexturePoints** = {{x, y}, {x+step, y}, {x+step, y+step}, {x, y+step}};

publicFrontFacePoints = frontFacePoints;

publicFrontFaceTexturePoints = frontFaceTexturePoints;

float[][] **backFacePoints** = {{ $x, y, z$ }, { $x, y+step, z$ }, { $x+step, y+step, z$ }, {x+step, y, z}};

```
 float[][] backFaceTexturePoints = null;
```

```
 publicBackFacePoints = backFacePoints;
```
publicBackFaceTexturePoints = backFaceTexturePoints;

float[][] **leftFacePoints** = {{x, y, z}, {x, y, z+step}, {x, y+step, z+ls}, {x, y+step, z}};

float[][] **leftFaceTexturePoints** = null;

publicLeftFaceTexturePoints = leftFaceTexturePoints;

publicLeftFacePoints = leftFacePoints;

float[][]  $rightFacePoints = \{ \{x + step, y, z\}, \{x + step, y + step, z\}, \{x + step, y + step, y + step, z + 1\} \}$ {x+step, y, z+step}};

float[][] **rightFaceTexturePoints** = null;

publicRightFacePoints = rightFacePoints;

publicRightFaceTexturePoints = rightFaceTexturePoints;

float[][] **topFacePoints** =  $\{ \{x, y + step, z\}, \{x, y + step, z + 1\} \}$ ,  $\{x + step, y + step, z + 1\}$ , {x+step, y+step, z}};

float[][] **topFaceTexturePoints** = null;

publicTopFacePoints = topFacePoints;

publicTopFaceTexturePoints = topFaceTexturePoints;

float[][] **bottomFacePoints** =  $\{x, y, z\}$ ,  $\{x + \text{step}, y, z\}$ ,  $\{x + \text{step}, y, z + \text{step}\}$ ,  $\{x, y, z\}$ z+step}};

publicBottomFacePoints = bottomFacePoints;

 $if(y == 0)$ 

float[][] **bottomFaceTexturePoints** =  $\{ \{x, z\}, \{x + step, z\}, \{x + step\}, \{x, z\}$ z+step}};

publicBottomFaceTexturePoints = bottomFaceTexturePoints;

}else{

```
 float[][] bottomFaceTexturePoints = null; 
       publicBottomFaceTexturePoints = bottomFaceTexturePoints; 
} } 
}else 
if(z == offset){ //PISO KOMMATI, GYRTO PROS TA MPROS
      if(x == offset){ //ARISTERO KOMMATI, PLAGIO ARISTERI PLEYRA
```
float[][] **frontFacePoints** = {{x, y, z+step}, {x+step, y, z+step}, {x+step, y+step, z+step}, {x+ls, y+step, z+step}};

float[][] **frontFaceTexturePoints** = null;

publicFrontFacePoints = frontFacePoints;

publicFrontFaceTexturePoints = frontFaceTexturePoints;

float[][] **backFacePoints** = {{x, y, z}, {x+ls, y+step, z+ls}, {x+step, y+step, z+ls}, {x+step, y, z}};

float[][] **backFaceTexturePoints** =  $\{ \{1-x, y\}, \{1-(x+s), y+s(t) \}, \{1-(x+s(t))\}, y+s(t) \}$ {1-(x+step), y}};

publicBackFacePoints = backFacePoints;

publicBackFaceTexturePoints = backFaceTexturePoints;

float[][] **leftFacePoints** = {{x, y, z}, {x, y, z+step}, {x+ls, y+step, z+step}, {x+ls, y+step, z+ls}};

float[][] **leftFaceTexturePoints** = {{z, y}, {z+step, y}, {z+step, y+step}, {z+ls, y+step}};

publicLeftFaceTexturePoints = leftFaceTexturePoints;

publicLeftFacePoints = leftFacePoints;

float[][]  $rightFacePoints = \{ {x + step, y, z}, {x + step, y + step, z + ls}, {x + step, y + step, z + s} \}$ z+step}, {x+step, y, z+step}};

float[][] **rightFaceTexturePoints** = null;

publicRightFacePoints = rightFacePoints;

publicRightFaceTexturePoints = rightFaceTexturePoints;

float[][] **topFacePoints** =  $\{x+ls, y+step, z+ls\}$ ,  $\{x+ls, y+step, z+step\}$ ,  $\{x+step, y+step, z+step\}$ z+step}, {x+step, y+step, z+ls}};

float[][] **topFaceTexturePoints** = null;

publicTopFacePoints = topFacePoints;

publicTopFaceTexturePoints = topFaceTexturePoints;

float[][] **bottomFacePoints** =  $\{ \{x, y, z\}, \{x + step, y, z\}, \{x + step, y, z + step\}, \{x, y, z\}$ z+step}};

publicBottomFacePoints = bottomFacePoints;

 $if(y == 0)$ 

float[][] **bottomFaceTexturePoints** =  $\{ \{x, z\}, \{x + step, z\}, \{x + step\}, \{x, z\}$ z+step}};

```
 publicBottomFaceTexturePoints = bottomFaceTexturePoints;
```
}else{

float[][] **bottomFaceTexturePoints** = null;

publicBottomFaceTexturePoints = bottomFaceTexturePoints;

}}else

if(x == endCoord){ **//DE3I KOMMATI, GYRTI DE3IA PLEVRA**

float[][] **frontFacePoints** =  $\{ \{x, y, z + step\}$ ,  $\{x + step, y, z + step\}$ ,  $\{x + \text{ls}, y + step, z + step\}$ , {x, y+step, z+step}};

float[][] **frontFaceTexturePoints** = null;

publicFrontFacePoints = frontFacePoints;

publicFrontFaceTexturePoints = frontFaceTexturePoints;

float[][] **backFacePoints** =  $\{ \{x, y, z\}, \{x, y + step, z + 1s\}, \{x + 1s, y + step, z + 1s\}, \{x + step, y, z + 1s\} \}$ z}};

float[][] **backFaceTexturePoints** = {{1-x, y}, {1-x, y+step}, {1-(x+ls), y+step}, {1-  $(x + step)$ ,  $y$ };

publicBackFacePoints = backFacePoints;

publicBackFaceTexturePoints = backFaceTexturePoints;

float[][] **leftFacePoints** = {{x, y, z}, {x, y, z+step}, {x, y+step, z+step}, {x, y+step, z+ls}};

float[][] **leftFaceTexturePoints** = null;

publicLeftFaceTexturePoints = leftFaceTexturePoints;

publicLeftFacePoints = leftFacePoints;

float[][] **rightFacePoints** = {{x+step, y, z}, {x+ls, y+step, z+ls}, {x+ls, y+step, z+step},  $\{x + step, y, z + step\}$ ;

float[][] **rightFaceTexturePoints** = {{1-z, y}, {1-(z+ls), y+step}, {1-(z+step), y+step}, {1-(z+step), y}};

publicRightFacePoints = rightFacePoints;

publicRightFaceTexturePoints = rightFaceTexturePoints;

float[][] **topFacePoints** = {{x, y+step, z+ls}, {x, y+step, z+step}, {x+ls, y+step, z+step}, {x+ls, y+step, z+ls}};

float[][] **topFaceTexturePoints** = null;

publicTopFacePoints = topFacePoints;

publicTopFaceTexturePoints = topFaceTexturePoints;

float[][] **bottomFacePoints** =  $\{ \{x, y, z\}, \{x + step, y, z\}, \{x + step, y, z + step\}, \{x, y, z\}$ z+step}};

publicBottomFacePoints = bottomFacePoints;

 $if(y == 0)$ {

 float[][] **bottomFaceTexturePoints** = {{x, z}, {x+step, z}, {x+step, z+step}, {x, z+step}};

```
 publicBottomFaceTexturePoints = bottomFaceTexturePoints;
```
}else{

```
 float[][] bottomFaceTexturePoints = null;
```
publicBottomFaceTexturePoints = bottomFaceTexturePoints;

}}else{

```
float[][] frontFacePoints = {{x, y, z+step}, {x+step, y, z+step}, {x+step, y+step, 
z+step}, {x, y+step, z+step}};
```
float[][] **frontFaceTexturePoints** = null;

publicFrontFacePoints = frontFacePoints;

publicFrontFaceTexturePoints = frontFaceTexturePoints;

 float[][] **backFacePoints** = {{x, y, z}, {x, y+step, z+ls}, {x+step, y+step, z+ls}, {x+step, y, z}};

```
float[][] backFaceTexturePoints = {{1-x, y}, {1-x, y+step}, {1-(x+step),
y+step}, {1-(x+step), y}};
```

```
 publicBackFacePoints = backFacePoints;
```

```
 publicBackFaceTexturePoints = backFaceTexturePoints;
```
 float[][] **leftFacePoints** = {{x, y, z}, {x, y, z+step}, {x, y+step, z+step}, {x, y+step, z+ls}};

```
 float[][] leftFaceTexturePoints = null;
```
publicLeftFaceTexturePoints = leftFaceTexturePoints;

```
 publicLeftFacePoints = leftFacePoints;
```

```
float[][] rightFacePoints = {{x+step, y, z}, {x+step, y+step, z+ls}, {x+step, 
y+step, z+step}, {x+step, y, z+step}, {x+step, y, z+step}};
```
float[][] **rightFaceTexturePoints** = null;

publicRightFacePoints = rightFacePoints;

publicRightFaceTexturePoints = rightFaceTexturePoints;

float[][] topFacePoints =  $\{x, y + step, z + 1s\}$ ,  $\{x, y + step, z + step\}$ ,  $\{x + step, x + step\}$ y+step, z+step}, {x+step, y+step, z+ls}};

float[][] topFaceTexturePoints = null;

publicTopFacePoints = topFacePoints;

publicTopFaceTexturePoints = topFaceTexturePoints;

float[][] **bottomFacePoints** =  $\{ \{x, y, z\}$ ,  $\{x + step, y, z\}$ ,  $\{x + step, y, z + step\}$ ,  $\{x, y, z\}$ z+step}};

publicBottomFacePoints = bottomFacePoints;

 $if(y == 0)$ 

float[][] **bottomFaceTexturePoints** = {{x, z}, {x+step, z}, {x+step, z+step}, {x, z+step}};

publicBottomFaceTexturePoints = bottomFaceTexturePoints;

}else{

float[][] **bottomFaceTexturePoints** = null;

publicBottomFaceTexturePoints = bottomFaceTexturePoints;

}

}}else

## if(x == offset){ //**ARISTERO KOMMATI, MESH OSON AFORA TON Z, PLAGIO MONO ARISTERA**

float[][] **frontFacePoints** = {{x, y, z+step}, {x+step, y, z+step}, {x+step, y+step, z+step}, {x+ls, y+step, z+step}};

float[][] **frontFaceTexturePoints** = null;

publicFrontFacePoints = frontFacePoints;

publicFrontFaceTexturePoints = frontFaceTexturePoints;

float[][] **backFacePoints** =  $\{ \{x, y, z\}, \{x + \text{ls}, y + \text{step}, z\}, \{x + \text{step}, y + \text{step}, z\}, \{x + \text{step}, y, z\}$ z}};

float[][] **backFaceTexturePoints** = null;

publicBackFacePoints = backFacePoints;

publicBackFaceTexturePoints = backFaceTexturePoints;

float[][] **leftFacePoints** = {{x, y, z}, {x, y, z+step}, {x+ls, y+step, z+step}, {x+ls, y+step, z}};

float[][] **leftFaceTexturePoints** =  $\{ \{z, y\}, \{z + step, y\}, \{z + step, y + step\}, \{z, y + step\} \}$ ;

publicLeftFaceTexturePoints = leftFaceTexturePoints;

```
publicLeftFacePoints = leftFacePoints;
```
float[][]  $rightFacePoints = \{ {x + step, y, z}, {x + step, y + step, z}, {x + step, y + step, y + step, z} \}$ z+step}, {x+step, y, z+step}};

```
float[][] rightFaceTexturePoints = null;
```
publicRightFacePoints = rightFacePoints;

publicRightFaceTexturePoints = rightFaceTexturePoints;

float[][] **topFacePoints** = {{x+ls, y+step, z}, {x+ls, y+step, z+step}, {x+step, y+step, z+step}, {x+step, y+step, z}};

float[][] **topFaceTexturePoints** = null;

publicTopFacePoints = topFacePoints;

publicTopFaceTexturePoints = topFaceTexturePoints;

```
float[][] bottomFacePoints = \{ \{x, y, z\}, \{x + step, y, z\}, \{x + step, y, z + step\}, \{x, y, z\}z+step}};
```
publicBottomFacePoints = bottomFacePoints;

 $if(y == 0)$ 

```
float[][] bottomFaceTexturePoints = \{ \{x, z\}, \{x + step, z\}, \{x + step\}, \{x, z\}z+step}};
```
publicBottomFaceTexturePoints = bottomFaceTexturePoints;

}else{

```
float[][] bottomFaceTexturePoints = null;
```

```
 publicBottomFaceTexturePoints = bottomFaceTexturePoints;
```
}}else

```
if(x == endCoord)
```
float[][] **frontFacePoints** =  $\{ \{x, y, z + step\}$ ,  $\{x + step, y, z + step\}$ ,  $\{x + 1s, y + step\}$ , z+step}, {x, y+step, z+step}};

float[][] **frontFaceTexturePoints** = null;

publicFrontFacePoints = frontFacePoints;

```
 publicFrontFaceTexturePoints = frontFaceTexturePoints;
```
float[][] **backFacePoints** =  $\{ \{x, y, z\}, \{x, y + step, z\}, \{x + \text{ls}, y + \text{step}, z\}, \{x + \text{step}, y, z\}$ 

z}};

float[][] **backFaceTexturePoints** = null;

```
 publicBackFacePoints = backFacePoints;
```
publicBackFaceTexturePoints = backFaceTexturePoints;

float[][] **leftFacePoints** =  $\{ \{x, y, z\}, \{x, y, z + step\}, \{x, y + step, z + step\}, \{x,$ y+step, z}};

float[][] **leftFaceTexturePoints** = null;

publicLeftFaceTexturePoints = leftFaceTexturePoints;

publicLeftFacePoints = leftFacePoints;

float[][]  $rightFacePoints = \{ {x+ls, y+step, z}, {x+ls, y+step, z+step} \}$ ,  ${x+step, y$ , z+step}, {x+step, y, z}};

float[][] **rightFaceTexturePoints** = {{1-z, y+step}, {1-(z+step), y+step}, {1-  $(z+step)$ ,  $y\}$ ,  $\{1-z, y\}$ ;

publicRightFacePoints = rightFacePoints;

publicRightFaceTexturePoints = rightFaceTexturePoints;

float[][] **topFacePoints** =  $\{ \{x, y + step, z\}$ ,  $\{x, y + step, z + step\}$ ,  $\{x + \mathsf{ls}, y + step\}$ , z+step}, {x+ls, y+step, z}};

```
 float[][] topFaceTexturePoints = null;
```
publicTopFacePoints = topFacePoints;

publicTopFaceTexturePoints = topFaceTexturePoints;

float[][] **bottomFacePoints** =  $\{ \{x, y, z\}, \{x + step, y, z\}, \{x + step, y, z + step\}, \{x, y, z\}$ z+step}};

publicBottomFacePoints = bottomFacePoints;

 $if(y == 0)$ 

float[][] **bottomFaceTexturePoints** = {{x, z}, {x+step, z}, {x+step, z+step}, {x, z+step}};

publicBottomFaceTexturePoints = bottomFaceTexturePoints;

}else{

```
 float[][] bottomFaceTexturePoints = null;
```
publicBottomFaceTexturePoints = bottomFaceTexturePoints;

}}else

 $if(y == 0)$ {

float[][] **frontFacePoints** = {{x, y, z+step}, {x+step, y, z+step}, {x+step, y+step, z+step}, {x, y+step, z+step}};

float[][] **frontFaceTexturePoints** = null;

publicFrontFacePoints = frontFacePoints;

publicFrontFaceTexturePoints = frontFaceTexturePoints;

 float[][] **backFacePoints** = {{x, y, z}, {x, y+step, z}, {x+step, y+step, z}, {x+step, y, z+step}};

float[][] **backFaceTexturePoints** = null;

publicBackFacePoints = backFacePoints;

publicBackFaceTexturePoints = backFaceTexturePoints;

 float[][] **leftFacePoints** = {{x, y, z}, {x, y, z+step}, {x, y+step, z+step}, {x, y+step, z}};

float[][] **leftFaceTexturePoints** = null;

publicLeftFaceTexturePoints = leftFaceTexturePoints;

publicLeftFacePoints = leftFacePoints;

float[][] **rightFacePoints** = {{x+step, y, z}, {x+step, y+step, z}, {x+step, y+step, z+step}, {x+step, y, z+step}};

float[][] **rightFaceTexturePoints** = null;

publicRightFacePoints = rightFacePoints;

publicRightFaceTexturePoints = rightFaceTexturePoints;

float[][] **topFacePoints** =  $\{ \{x, y + step, z\}$ ,  $\{x, y + step, z + step\}$ ,  $\{x + step, y + step, z\}$ z+step}, {x+step, y+step, z}};

float[][] **topFaceTexturePoints** = null;

publicTopFacePoints = topFacePoints;

publicTopFaceTexturePoints = topFaceTexturePoints;

float[][] **bottomFacePoints** =  $\{ \{x, y, z\}, \{x + step, y, z\}, \{x + step, y, z + step\}, \{x, y, z\}$ z+step}};

publicBottomFacePoints = bottomFacePoints;

 $if(y == 0)$ 

float[][] **bottomFaceTexturePoints** =  $\{ \{x, z\}, \{x + step, z\}, \{x + step\}, \{x, z\}$ z+step}};

publicBottomFaceTexturePoints = bottomFaceTexturePoints;

}else{

```
 float[][] bottomFaceTexturePoints = null;
```
publicBottomFaceTexturePoints = bottomFaceTexturePoints;

}

}}

public float[][] publicLeftFacePoints, publicRightFacePoints,

publicBottomFacePoints, publicTopFacePoints, publicBackFacePoints, publicFrontFacePoints, publicLeftFaceTexturePoints, publicRightFaceTexturePoints,

publicFrontFaceTexturePoints, publicBackFaceTexturePoints,

publicTopFaceTexturePoints, publicBottomFaceTexturePoints;

public int arreyLength = 4;

private int step;

# *3.5 Η Κλάση CylinderFacesPoints*

import static java.lang.Math.\*;

import java.util.\*;

public class CylinderFacesPoints {

}

public CylinderFacesPoints(float startDeg, int partsPerSide){

 float fullStep = (float) 360/partsPerSide; int intStep = (int) floor(fullStep); float remainStep = (float) fullStep - intStep; float startRad = (float) toRadians(startDeg); float endRad = (float) toRadians(startDeg+fullStep);

```
//System.out.println("Cube gets: 
"+initialPoint.x+","+initialPoint.y+","+initialPoint.z);
```
float plus =  $(fload)1;$ 

## **//System.out.println("Int part: "+intStep+", Remaining: "+remainStep);**

Vector topFacesPoints = new Vector(intStep);

Vector topFacesTexturePoints = new Vector(intStep);

Vector roundFacesPoints = new Vector(intStep);

Vector roundFacesTexturePoints = new Vector(intStep);

Vector bottomFacesPoints = new Vector(intStep);

Vector bottomFacesTexturePoints = new Vector(intStep);

## $for(int i=0; i\leq intStep; i++)$

float currentX = (float) cos( (float) toRadians(startDeg+i) );

float currentZ = (float) sin( (float) toRadians(startDeg+i) );

float nextX = (float) cos( (float) toRadians(startDeg+i+1) );

float nextZ = (float) sin( (float) toRadians(startDeg+i+1) );

float extraX = (float) cos( (float) toRadians(startDeg+i+1+remainStep) );

float extraZ = (float) sin( (float) toRadians(startDeg+i+1+remainStep) );

float[][] **roundFacePart** = {{currentX, -1, currentZ}, {currentX, +1, currentZ}, {nextX, +1, nextZ}, {nextX, -1, nextZ}};

float[][] **roundFaceTexturePart** = {{1-((startDeg+i)/360), 0}, {1- ((startDeg+i)/360), 1}, {1-((startDeg+i+1)/360), 1}, {1-((startDeg+i+1)/360), 0}};

roundFacesTexturePoints.addElement(roundFaceTexturePart);

roundFacesPoints.addElement(roundFacePart);

 float[][] **topFacePart** = {{0, +1, 0}, {nextX, +1, nextZ}, {currentX, +1, currentZ}};

float[][] **topFaceTexturePart** = {{plus/2, 1-plus/2}, {(nextX+plus)/2, 1- (nextZ+plus)/2}, {(currentX+plus)/2, 1-(currentZ+plus)/2}};

#### **//System.out.println(topFaceTexturePart[1][0]);**

topFacesPoints.addElement(topFacePart);

topFacesTexturePoints.addElement(topFaceTexturePart);

 float[][] **bottomFacePart** = {{0, -1, 0}, {currentX, -1, currentZ}, {nextX, -1, nextZ}};

float[][] **bottomFaceTexturePart** = {{plus/2, plus/2}, {(currentX+plus)/2, (currentZ+plus)/2}, {(nextX+plus)/2, (nextZ+plus)/2}};

bottomFacesPoints.addElement(bottomFacePart);

bottomFacesTexturePoints.addElement(bottomFaceTexturePart);

if(i==intStep-1){

float[][] **remainingFacePart** = {{nextX, -1, nextZ}, {nextX, +1, nextZ}, {extraX, +1, extraZ}, {extraX, -1, extraZ}};

float[][] **remainingFaceTexturePart** = {{1-((startDeg+i+1)/360), 0}, {1- ((startDeg+i+1)/360), 1}, {1-((startDeg+i+1+remainStep)/360), 1}, {1- ((startDeg+i+1+remainStep)/360), 0}};

roundFacesPoints.addElement(remainingFacePart);

roundFacesTexturePoints.addElement(roundFaceTexturePart);

 float[][] **remainingTopFacePart** = {{0, +1, 0}, {extraX, +1, extraZ}, {nextX, +1, nextZ}};

float[][] **remainingTopFaceTexturePart** = {{plus/2, 1-plus/2}, {(extraX+plus)/2, 1-(extraZ+plus)/2}, {(nextX+plus)/2, 1-(nextZ+plus)/2}};

topFacesPoints.addElement(remainingTopFacePart);

topFacesTexturePoints.addElement(remainingTopFaceTexturePart);

 float[][] **remainingBottomFacePart** = {{0, -1, 0}, {nextX, -1, nextZ}, {extraX, -1, extraZ}};

float[][] **remainingBottomFaceTexturePart** = {{plus/2, plus/2}, {(nextX+plus)/2, (nextZ+plus)/2}, {(extraX+plus)/2, (extraZ+plus)/2}};

bottomFacesPoints.addElement(remainingBottomFacePart);

bottomFacesTexturePoints.addElement(remainingBottomFaceTexturePart)

```
 }
```
# }

;

float[][] **endSideFace** = {{0, -1, 0}, {(float) cos(endRad), -1, (float) sin(endRad)}, {(float) cos(endRad), +1, (float) sin(endRad)}, {0, +1, 0}};

float[][] **startSideFace** = {{0, -1, 0}, {0, +1, 0}, {(float) cos(startRad), +1, (float) sin(startRad)}, {(float) cos(startRad), -1, (float) sin(startRad)}};

publicRoundFacePoints = roundFacesPoints;

publicRoundFaceTexturePoints = roundFacesTexturePoints;

publicEndSideFace = endSideFace;

publicStartSideFace = startSideFace;

publicTopFacePoints = topFacesPoints;

publicTopFaceTexturePoints = topFacesTexturePoints;

publicBottomFacePoints = bottomFacesPoints;

publicBottomFaceTexturePoints = bottomFacesTexturePoints;

}

public Vector publicRoundFacePoints, publicRoundFaceTexturePoints, publicTopFacePoints, publicTopFaceTexturePoints, publicBottomFacePoints, publicBottomFaceTexturePoints;

public float[][] publicEndSideFace, publicStartSideFace;

}

# *3.6 Η Κλάση Point*

public class Point {

public Point(float a, float b, float c) {

 $x = a$ ;  $y = b$ ;  $z = c$ ; **//System.out.println("Point has:"+x+","+y+","+z);**  } public float x; public float y; public float z;

}

# *3.7 To πρωτότυπο movementProto2.x3d*

```
<?xml version="1.0" encoding="UTF-8"?>
```

```
<!DOCTYPE X3D PUBLIC "ISO//Web3D//DTD X3D 3.0//EN" 
"http://www.web3d.org/specifications/x3d-3.0.dtd">
```
<X3D profile='Immersive' >

<head>

```
 <meta name='Vizthumbnail' 
content='Thumb_SpaceSensor_x3d1350461195829340.jpg'/>
```

```
 <meta name='ExportTime' content='16:49: 0'/>
```

```
 <meta name='ExportDate' content='11/23/2007'/>
```
</head>

<Scene>

<WorldInfo

title='Untitled'

```
 info='"This Web3D World was created with Flux Studio, a Web3D authoring tool"
```

```
 "www.mediamachines.com"'/>
```
<ProtoDeclare

#### **name='movementProto'**>

```
 <ProtoInterface>
```
<field name='**movingChildren**' accessType='inputOnly' type='MFNode'/>

<field name='**xyPlaneEnable**' accessType='inputOutput' type='SFBool'/>

<field name='**xzPlaneEnable**' accessType='inputOutput' type='SFBool'/>

 <field name='**sphereEnable**' accessType='inputOutput' type='SFBool'/> <field name='**xzRotation**' accessType='inputOutput' type='SFRotation'/> <field name='**xyRotation**' accessType='inputOutput' type='SFRotation'/> <field name='**sensorRotation**' accessType='inputOutput' type='SFRotation'/> <field name='**slidingRotation**' accessType='inputOutput' type='SFRotation'/> <field name='**shapeTranslation**' accessType='inputOutput' type='SFVec3f'/> </ProtoInterface>

<ProtoBody>

<Transform DEF='xyTransform' rotation='1 0 0 0'>

### **<connect nodeField='rotation' protoField='xyRotation'/>**

<PlaneSensor DEF='xyPlaneSensor' enabled='true'>

### **<connect nodeField='enabled' protoField='xyPlaneEnable'/>**

</PlaneSensor>

<Transform DEF='xzTransform' rotation='1 0 0 -1.57'>

## **<connect nodeField='rotation' protoField='xzRotation'/>**

<PlaneSensor DEF='xzPlaneSensor' enabled='false'>

 **<connect nodeField='enabled'** 

### **protoField='xzPlaneEnable'/>**

</PlaneSensor>

<Transform DEF='slidingTransform' rotation='1 0 0 1.57'>

## **<connect nodeField='rotation' protoField='slidingRotation'/>**

<SphereSensor DEF='SphereSensor' enabled='false'>

 **<connect nodeField='enabled'** 

**protoField='sphereEnable'/>** 

</SphereSensor>

<Transform DEF='shapeTransform' rotation='0 1 0 0'>

 **<connect nodeField='translation'** 

**protoField='shapeTranslation'/>** 

 **<connect nodeField='addChildren' protoField='movingChildren'/>** 

</Transform>

</Transform>

</Transform>

</Transform>

**<ROUTE fromNode='xyPlaneSensor' fromField='translation\_changed' toNode='xzTransform' toField='set\_translation'/>** 

**<ROUTE fromNode='xzPlaneSensor' fromField='translation\_changed' toNode='slidingTransform' toField='set\_translation'/>** 

**<ROUTE fromNode='SphereSensor' fromField='rotation\_changed' toNode='slidingTransform' toField='set\_rotation'/>** 

</ProtoBody>

</ProtoDeclare>

</Scene>

 $<$ /X3D $>$